# **Elemental Kinection**

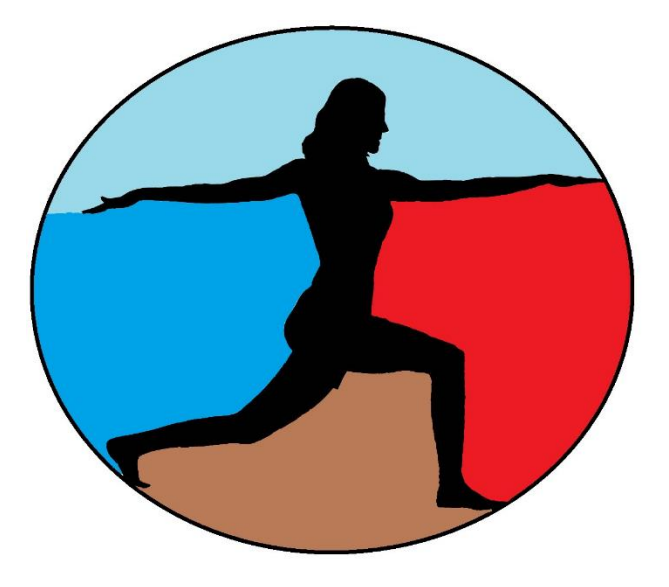

# Requirements

Version 2.1 2 May 2016

© 2015 - 2016 Texas Christian University, Computer Science Department

# <span id="page-1-0"></span>**Revision History**

All revision history listed below.

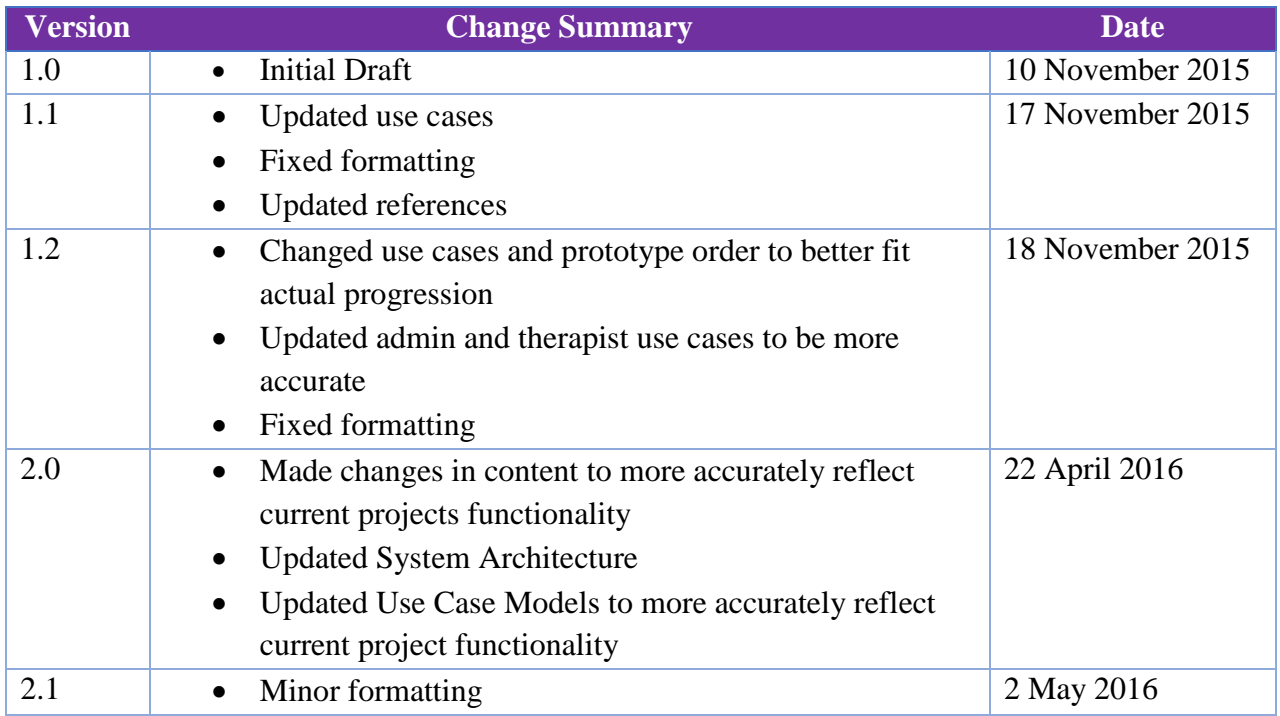

# <span id="page-2-0"></span>**Revision Sign Off**

The following asserts that all team members have read the document and asserts that the information contained within this document is complete and correct.

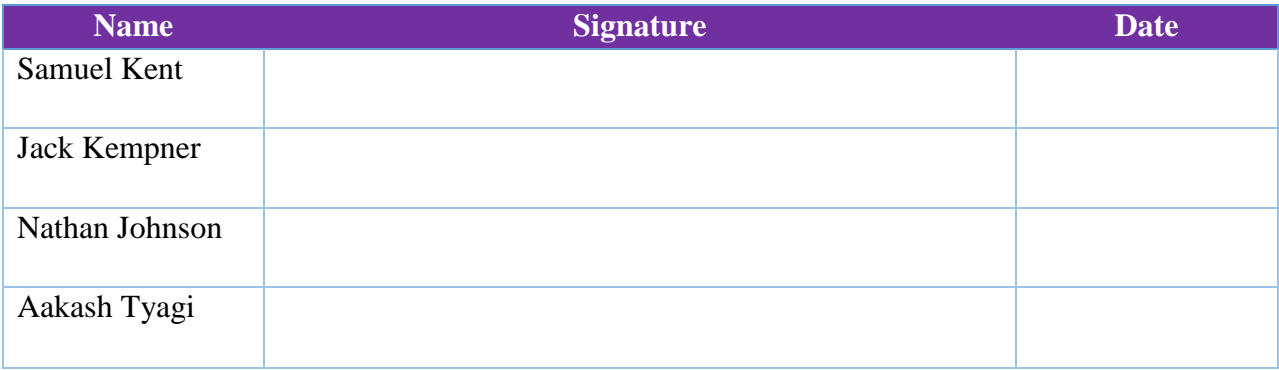

# <span id="page-3-0"></span>**Table of Contents**

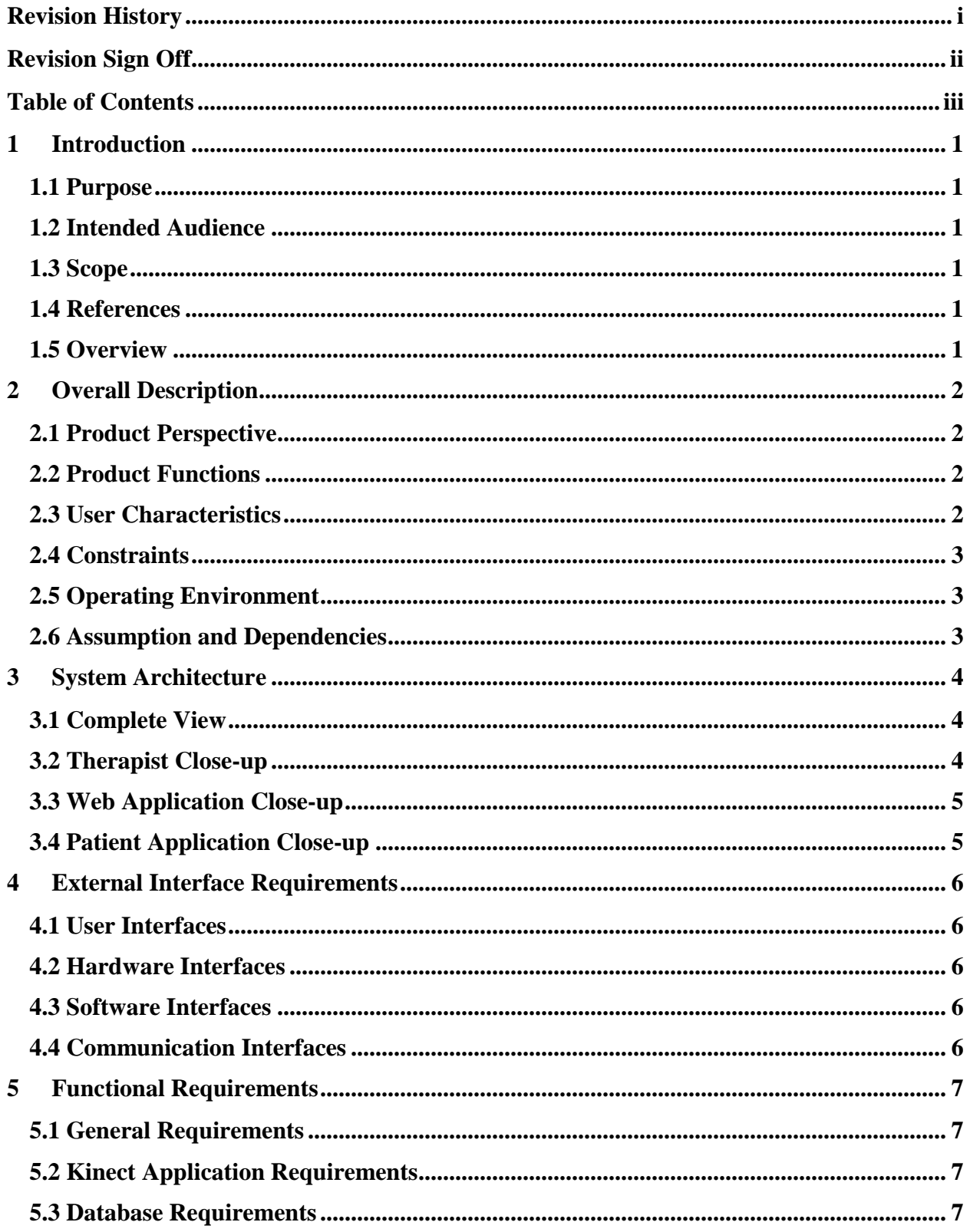

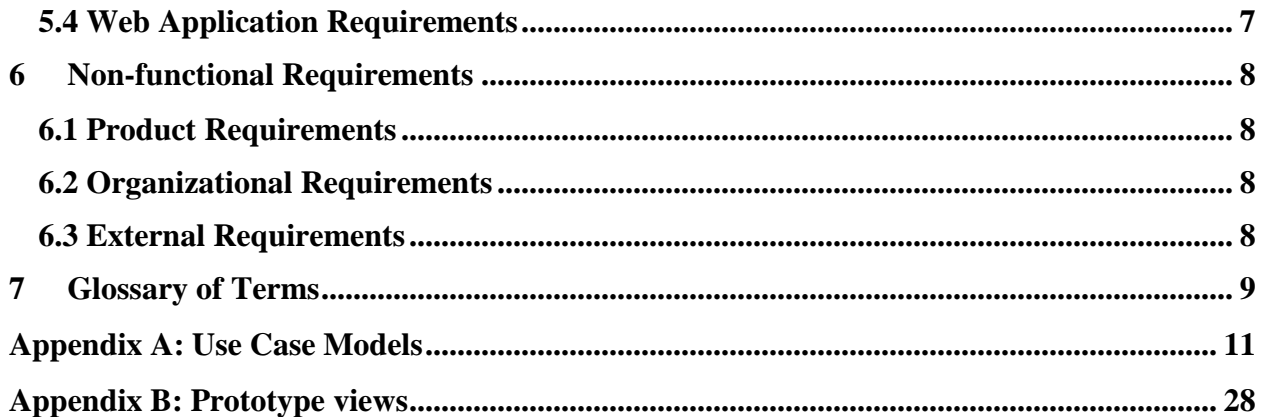

#### <span id="page-5-0"></span>**1 Introduction**

#### <span id="page-5-1"></span>**1.1 Purpose**

This document contains the requirements of the Elemental Kinection Kinect desktop application, website and database.

#### <span id="page-5-2"></span>**1.2 Intended Audience**

The intended audience of this requirement document includes the development team, the faculty advisor/client of the project and any other interested parties as they arise.

#### <span id="page-5-3"></span>**1.3 Scope and Objectives**

This project's objective is to create a set of programs for physical therapists and their patients. Therapists will be able to conduct therapy sessions remotely with the use of the Kinect v2 and a website. Using these, therapists will be able to upload new exercises and assign exercises for a patient to complete in a session. The patients will have access to an engaging desktop application that automatically retrieves sessions for the patient to perform and sends the results of those sessions back to the therapist.

#### <span id="page-5-4"></span>**1.4 References**

[1] <https://dev.windows.com/en-us/kinect/hardware>

[2]<http://mobihealthnews.com/25281/eight-ways-the-microsoft-kinect-will-change-healthcare/>

[3] [http://mobihealthnews.com/22351/slideshow-7-startups-using-microsoft-kinect-for-online](http://mobihealthnews.com/22351/slideshow-7-startups-using-microsoft-kinect-for-online-physical-therapy/)[physical-therapy/](http://mobihealthnews.com/22351/slideshow-7-startups-using-microsoft-kinect-for-online-physical-therapy/)

[4] Roy, A.K.; Soni, Y.; Dubey, S., "Enhancing Effectiveness of Motor Rehabilitation Using Kinect Motion Sensing Technology," in *Global Humanitarian Technology Conference: South Asia Satellite (GHTC-SAS), 2013 IEEE,* pp.298-304, 23-24 Aug. 2013

#### <span id="page-5-5"></span>**1.5 Overview**

- **Section 2** Basic description of the project including its functions
- **Section 3** System architecture is modeled
- **Section 4** Details of external interfaces
- **Section 5** List of functional requirements
- **Section 6** List of nonfunctional requirements
- **Section 7** Glossary of terms
- **Appendix A** Use Case Models
- **Appendix B** Prototype views

### <span id="page-6-0"></span>**2 Overall Description**

#### <span id="page-6-1"></span>**2.1 Product Perspective**

Elemental Kinection offers a unique take on tele-rehabilitation using the Kinect. There already exist applications on the market that provide therapist with the ability to prescribe and monitor therapy sessions remotely. Elemental Kinection improves on this model by introducing the ability for therapists to dynamically add exercises to the application without the need for programmer assistance. It leverages the machine learning found in Microsoft Visual Gesture Builder to allow adding of new exercises in a way that is more intuitive and less technical than the traditional heuristic approach. Combining this feature with the standard features of telerehabilitation applications, such as remote assignment and monitoring, Elemental Kinection aims to introduce an application that is both engaging for patients and dynamic for therapists.

#### <span id="page-6-2"></span>**2.2 Product Functions**

Elemental Kinection is made up of two distinct applications. The first is a desktop application that interfaces with the Kinect and is located in the patient's residence. This application receives the user's therapy session online, guides the user through the session and records the results to then be uploaded online. The user shall also receive feedback on their performance of the exercises in real-time. The second application is web-based and provides a portal for the therapist to upload new exercises and exercise assignments to a database as well as viewing session results from patients.

#### <span id="page-6-3"></span>**2.3 User Characteristics**

Therapist - Elemental Kinection shall be usable by a therapist with minimal technical knowledge and access to the internet.

Patient - The patients using Elemental Kinection shall be able to navigate the desktop application easily and possibly be able to perform some simple file management.

#### <span id="page-7-0"></span>**2.4 Constraints**

- **Time Constraints:** 
	- o Project deadline is April 2016
- Kinect Limitations:
	- o Maximum capture rate of 30 fps and has a harder time detecting faster movement
	- o Kinect range of detection is .4m to 4.5m
	- o Exercises that occlude joints are not supported
- Data storage
	- o Online database has limited amount of storage space
- <span id="page-7-1"></span>Computer Constraints:
	- o USB 3.0 port or higher
	- o Screen with minimum of resolution of 1360x768
	- o Computer must be running Windows 8, 8.1, or greater

#### **2.5 Operating Environment**

The therapist shall be able to access the portal from any computer with internet access and an internet browser. The user should be able to set up the Kinect and application in their home.

#### <span id="page-7-2"></span>**2.6 Assumption and Dependencies**

It is assumed that the patient has a computer that is capable of running the Kinect v2 and is in communication with a therapist.

# <span id="page-8-0"></span>**3 System Architecture**

#### <span id="page-8-1"></span>**3.1 Complete View**

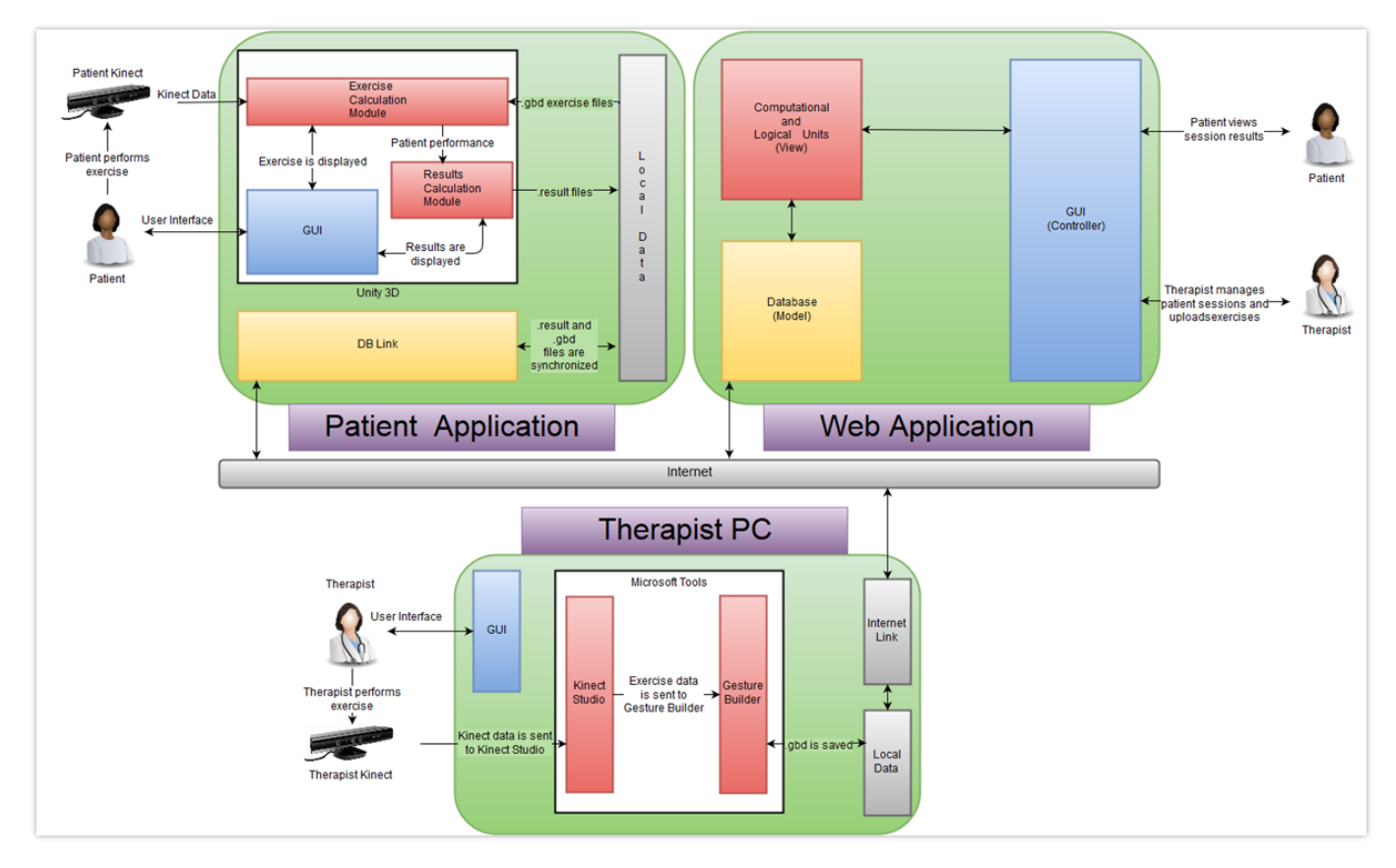

#### <span id="page-8-2"></span>**3.2 Therapist Close-up**

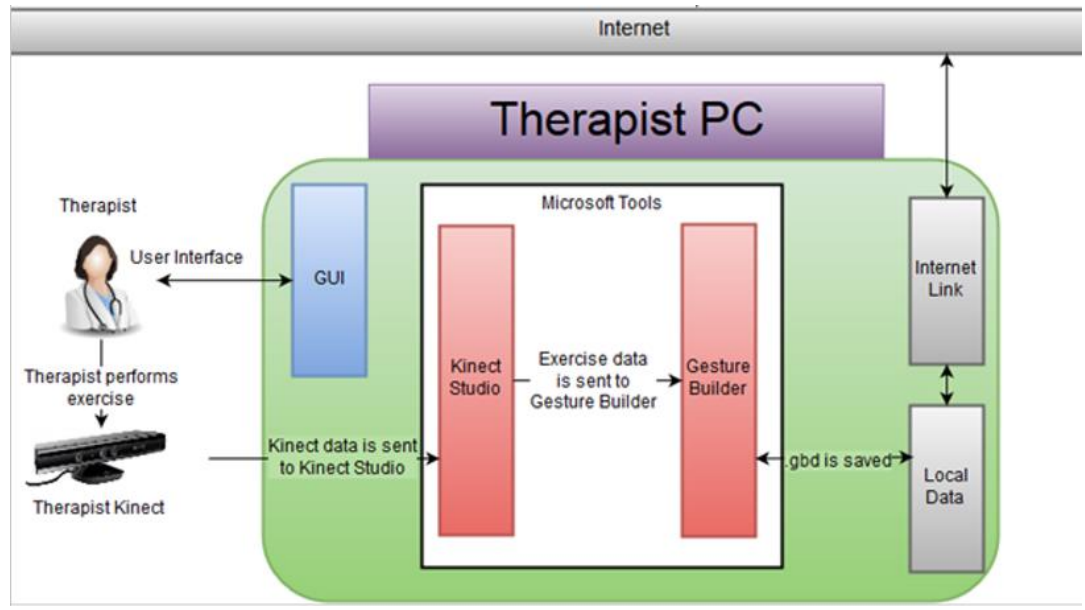

© 2015 - 2016 Texas Christian University, Computer Science Department

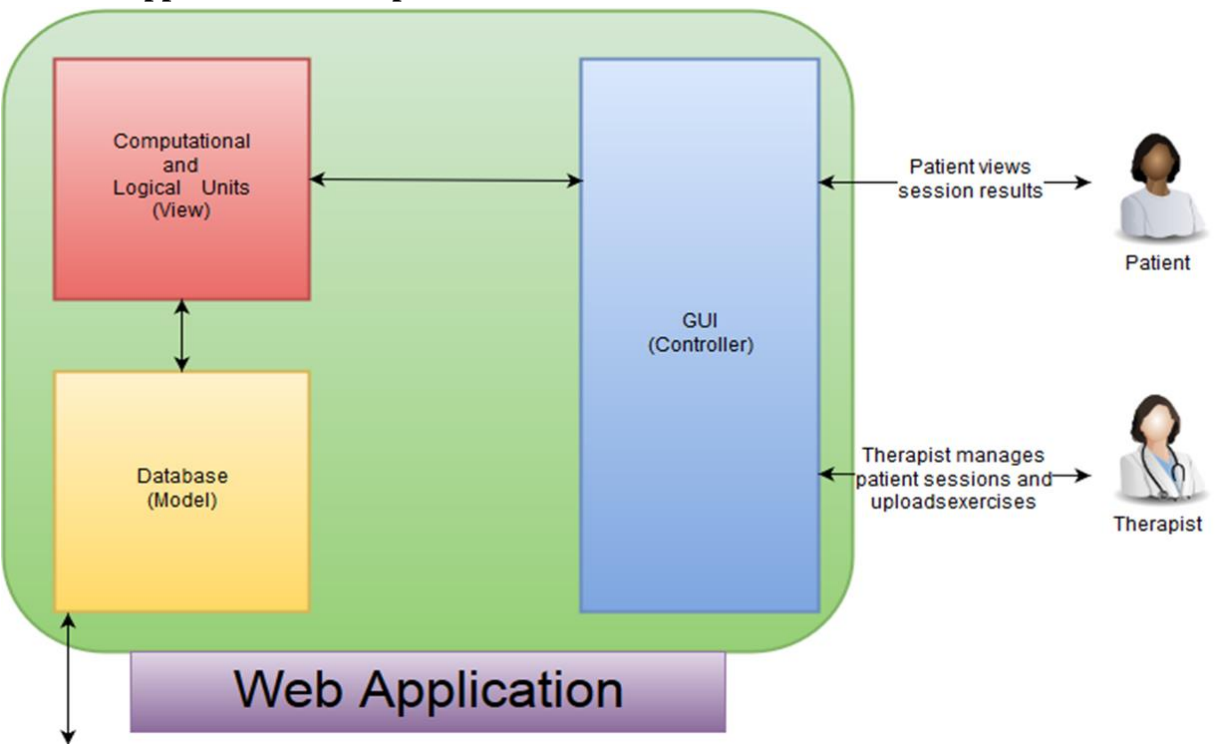

#### <span id="page-9-0"></span>**3.3 Web Application Close-up**

<span id="page-9-1"></span>**3.4 Patient Application Close-up**

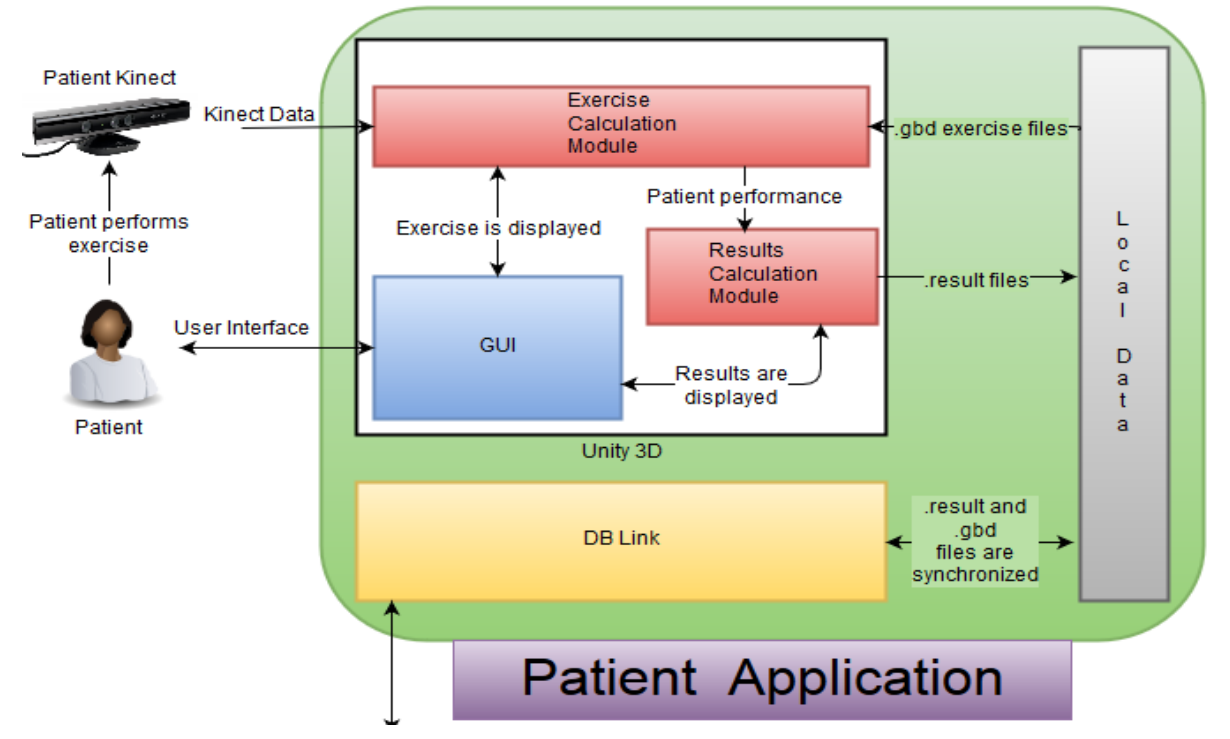

#### <span id="page-10-0"></span>**4 External Interface Requirements**

#### <span id="page-10-1"></span>**4.1 User Interfaces**

Patient – The patient shall have an interface that allows the user to load exercise programs from the web. The interface should then allow the patient to navigate the application with an intuitive UI.

Therapist – The therapist shall have a web interface for viewing results of patients, uploading exercises and assigning therapy sessions to patients.

#### <span id="page-10-2"></span>**4.2 Hardware Interfaces**

A desktop PC is necessary for accessing the web interface and the database. The Kinect application shall run through a PC with a monitor of appropriate resolution. Finally the Kinect is an important hardware interface between the user and the application.

#### <span id="page-10-3"></span>**4.3 Software Interfaces**

Microsoft Visual Gesture Builder is an interface that utilizes machine learning to generate new exercises in the form of gesture database files. Additionally a web browser shall be required to interface with the website. The Desktop application will provide the interface between the patient, the Kinect and the database.

#### <span id="page-10-4"></span>**4.4 Communication Interfaces**

The Kinect API communicates between the Kinect and the patient application. The communication between the web interface and the database is constructed with Python. The Desktop application communicates with the web application through the internet.

### <span id="page-11-0"></span>**5 Functional Requirements**

#### <span id="page-11-1"></span>**5.1 General Requirements**

- Therapists shall be able to create new exercises for the application
- Therapists shall be able to prescribe therapy sessions remotely
- Therapists shall be able to view results of therapy sessions remotely
- Patients shall be able to obtain therapy sessions remotely
- Patients shall be given instruction for exercises by the Kinect application
- Patients shall receive real-time assessments of their therapy

#### <span id="page-11-2"></span>**5.2 Kinect Application Requirements**

- The patient shall be able to navigate the menus of the application with mouse and keyboard
- The application shall be able to receive an exercise from the web
- The patient shall be guided through a description of how to perform the exercise
- The patient shall receive real-time feedback on accuracy of exercise and number of repetitions
- The application shall be able to store the results of the exercise and upload them to the server

#### <span id="page-11-3"></span>**5.3 Database Requirements**

- Each patient and therapist shall be assigned a unique ID.
- One-to-many relationship between therapist and their patients
- Database shall store therapy session results of each user
- Interactions with database shall be through the web application and the desktop application
- Database shall store and accept new exercise information

#### <span id="page-11-4"></span>**5.4 Web Application Requirements**

- Each therapist and user shall have a unique login ID and password
- Therapist shall be able to upload therapy sessions
- Therapist shall to upload new gesture recognition files
- Therapist shall be able to view past result of patients
- Therapist shall have functionality to add new patients to the system
- Patients shall be prohibited from altering the database

#### <span id="page-12-0"></span>**6 Non-functional Requirements**

#### <span id="page-12-1"></span>**6.1 Product Requirements**

- Kinect application shall be able to track exercises based on a confidence interval of 0.75 to 1.0
- Results shall be displayed in a graphical representation of completed reps and exercises
- The web application and database shall have a response time of fewer than 5 seconds
- The Kinect application shall have a response time of fewer than 5 seconds
- Patients shall be able to use Kinect application with our provided instructions manual

#### <span id="page-12-2"></span>**6.2 Organizational Requirements**

- The Kinect v2 is the compatible hardware version of the Kinect used in this application
- A therapist is required to set up an account for the user and prescribe sessions
- An Admin is required to set up new therapist accounts

#### <span id="page-12-3"></span>**6.3 External Requirements**

- The database shall remove, when possible, personally identifying information
- Therapists shall be able to effectively learn gesture builder through online manuals and walkthrough videos

#### <span id="page-13-0"></span>**7 Glossary of Terms**

*Amazon Web Services* – A secure cloud services platform for compute power, database storage and content delivery.

*Django* - Django is a high-level Python Web framework that encourages rapid development and clean, pragmatic design.

*Kinect Studio* – Kinect Studio is a utility application that you can use to preview Kinect sensor array data, record and play eXtended Event File (XEF) files, control the timeline position, and select 2D or 3D views. Kinect Studio APIs enable you to develop custom tools, to record and play back body data using XEF files.

*Kinect v2* - A [motion sensing](https://en.wikipedia.org/wiki/Motion_sensing) [input devices](https://en.wikipedia.org/wiki/Input_device) by [Microsoft](https://en.wikipedia.org/wiki/Microsoft) for [PCs](https://en.wikipedia.org/wiki/Personal_computer). Based around a [webcam](https://en.wikipedia.org/wiki/Webcam)-style addon [peripheral](https://en.wikipedia.org/wiki/Peripheral), it enables users to control and interact with their console/computer without the need for a [game controller](https://en.wikipedia.org/wiki/Game_controller), through a [natural user interface](https://en.wikipedia.org/wiki/Natural_user_interface) using gestures

*Kinect for Windows SDK 2.0* – A set of developer tools, tutorials, and an API reference put out by Microsoft for the development of Kinect v2 on Windows 8, 8.1 and Windows 10.

*MySQL* – A popular Open Source SQL database management system, developed, distributed, and supported by Oracle Corporation

*Nginx* - A free, open-source, high-performance HTTP server and reverse proxy, as well as an IMAP/POP3 proxy server. It provides load-balancing, security controls and other monitoring tools.

*Slack* – A collaboration tool that allows for instant messaging, file sharing and other customizable plug-ins.

*Telerehabilitation*- the delivery of rehabilitation services over telecommunication networks and the internet.

*Unity* - a [cross-platform](https://en.wikipedia.org/wiki/Cross-platform) [game engine](https://en.wikipedia.org/wiki/Game_engine) developed by [Unity Technologies](https://en.wikipedia.org/wiki/Unity_Technologies) and used to develop video [games](https://en.wikipedia.org/wiki/Video_game) for [PC](https://en.wikipedia.org/wiki/Personal_computer), [consoles](https://en.wikipedia.org/wiki/Video_game_console), [mobile devices](https://en.wikipedia.org/wiki/Mobile_device) and [websites](https://en.wikipedia.org/wiki/Website).

*USB 3.0* - The third major version of the [Universal Serial Bus](https://en.wikipedia.org/wiki/Universal_Serial_Bus) (USB) standard for interfacing computers and electronic devices. Among other improvements, USB 3.0 adds the new transfer rate referred to as *SuperSpeed USB* (SS) that can transfer data at up to 5 Gbit/s (625 MB/s), which is about ten times as fast as the [USB](https://en.wikipedia.org/wiki/USB_2.0) 2.0 standard.

*Visual Gesture Builder* - Visual Gesture Builder (VGB) generates data that applications use to perform gesture detection at run time. By using a data-driven model, VGB shifts the emphasis from writing code to building gesture detection that is testable, repeatable, configurable, and database-driven.

# <span id="page-15-0"></span>**Appendix A: Use Case Models**

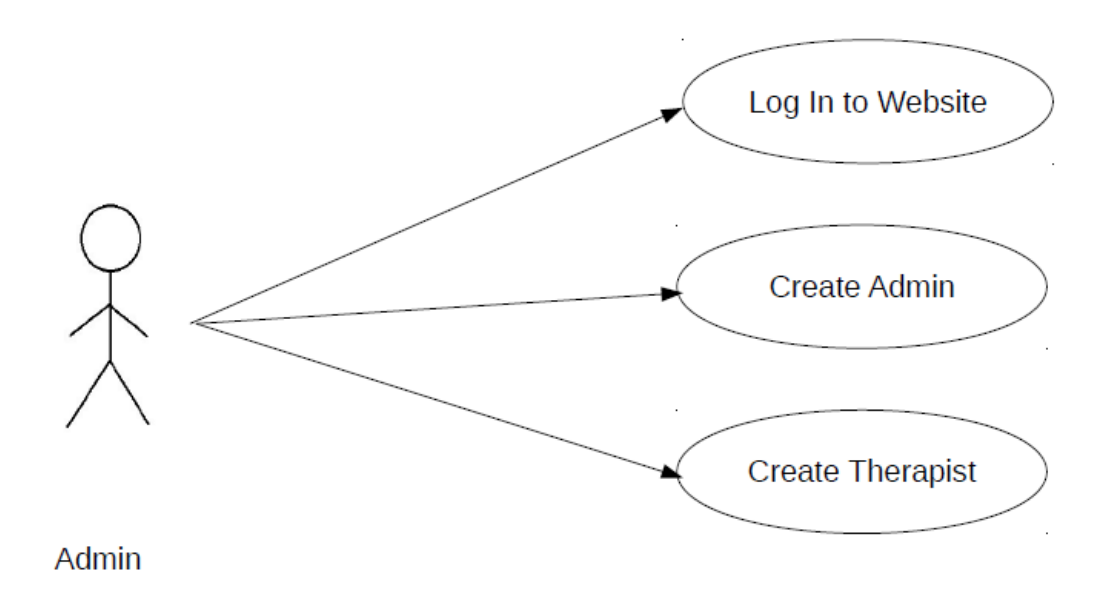

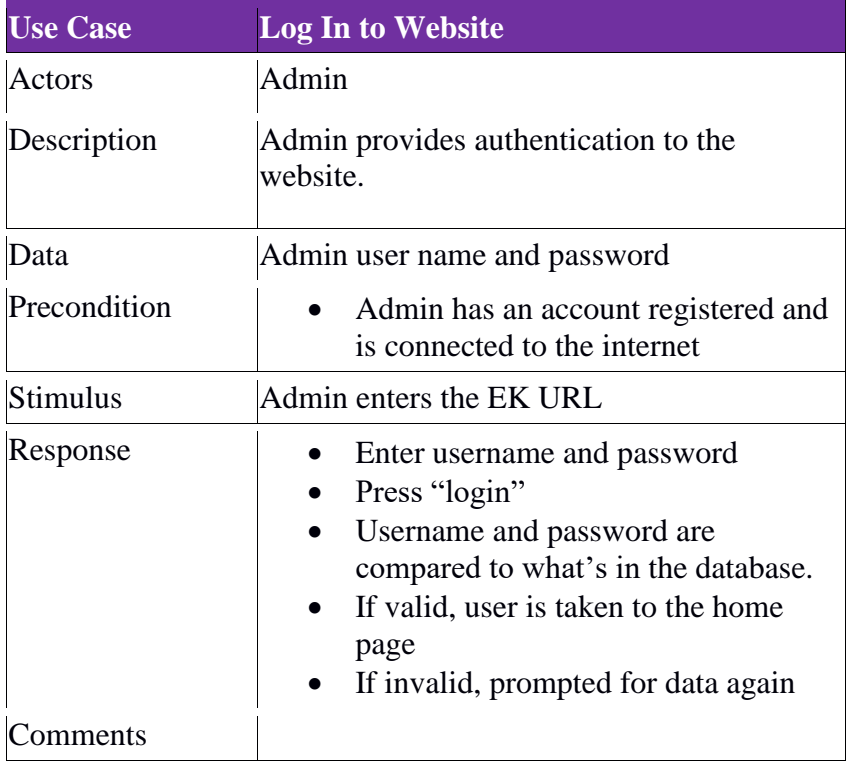

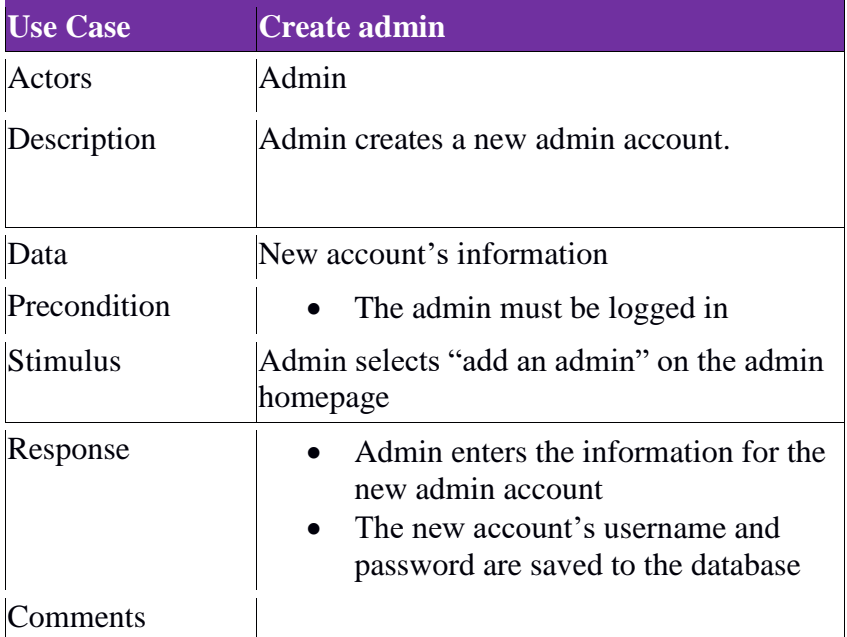

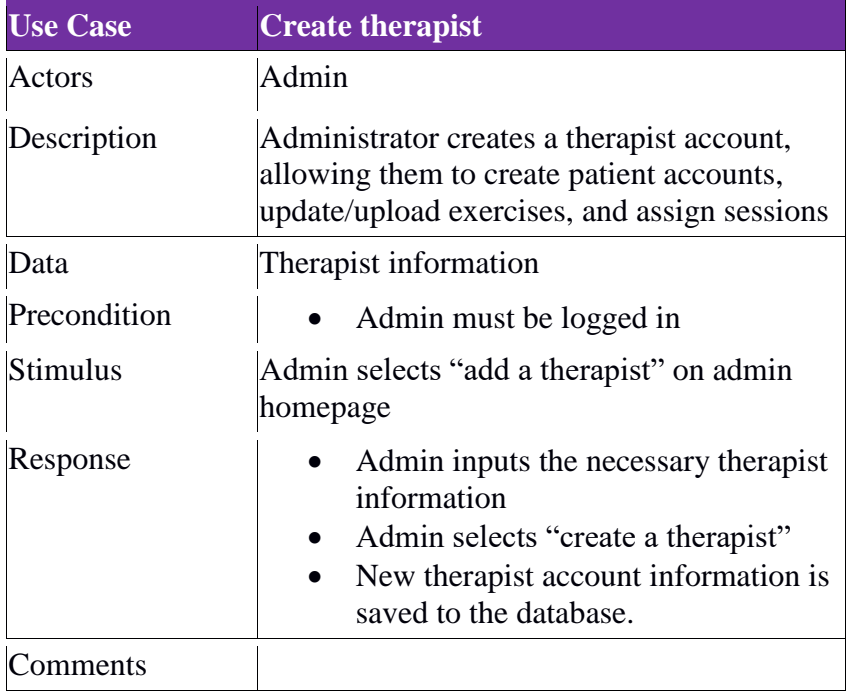

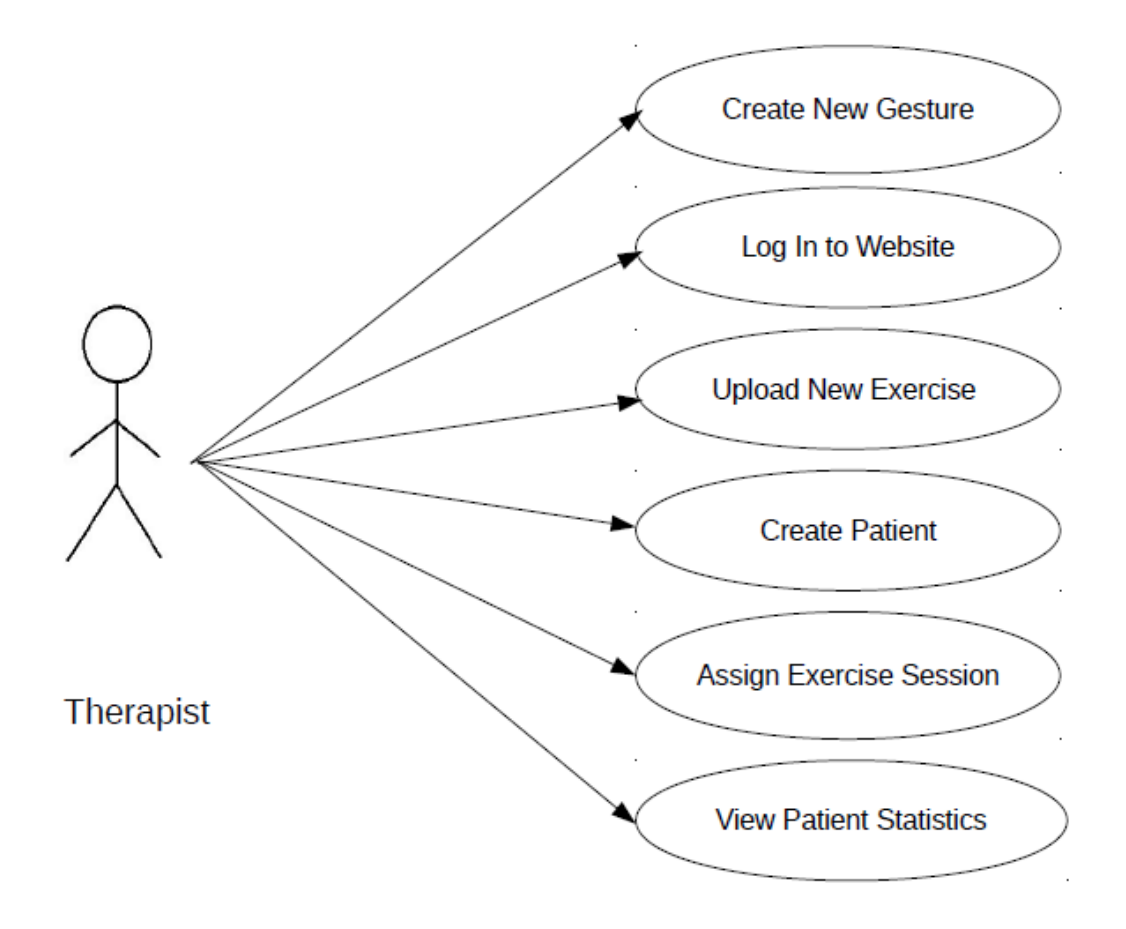

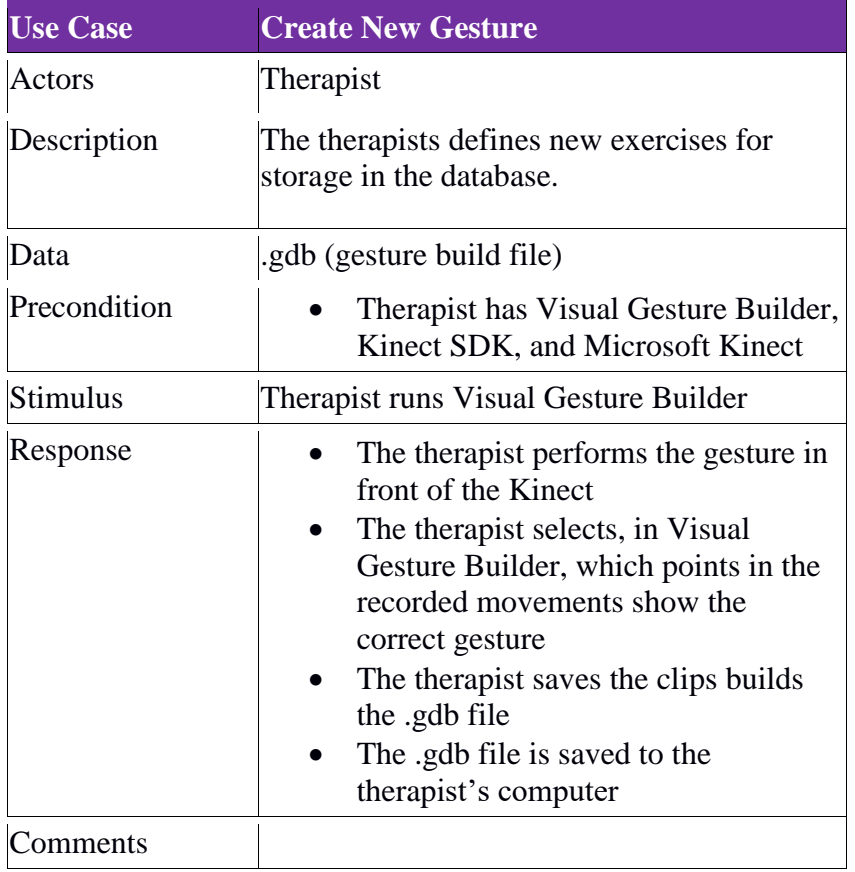

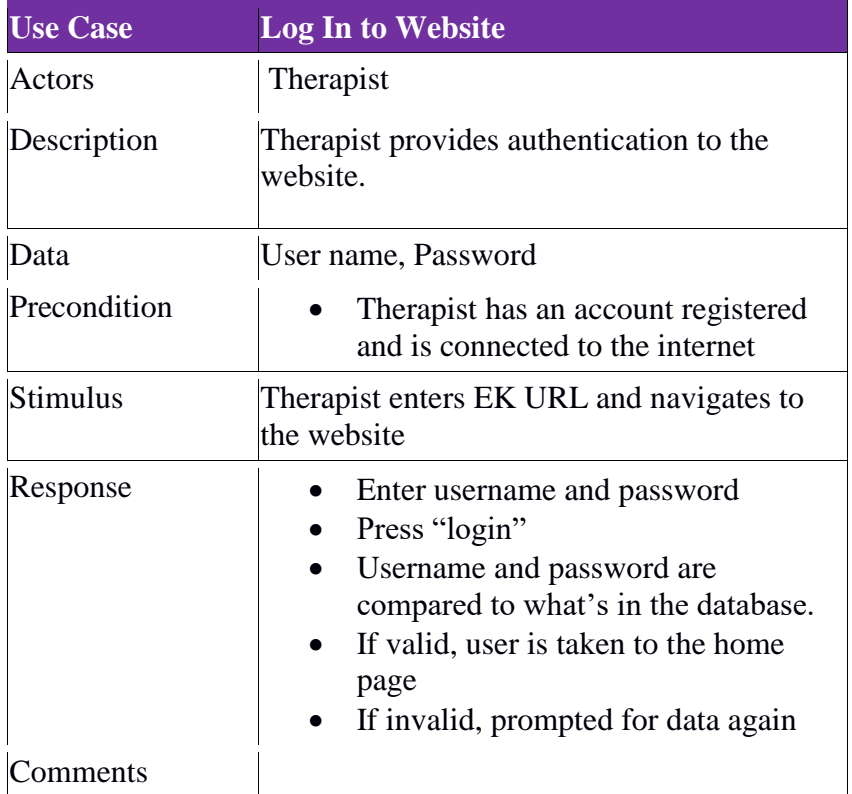

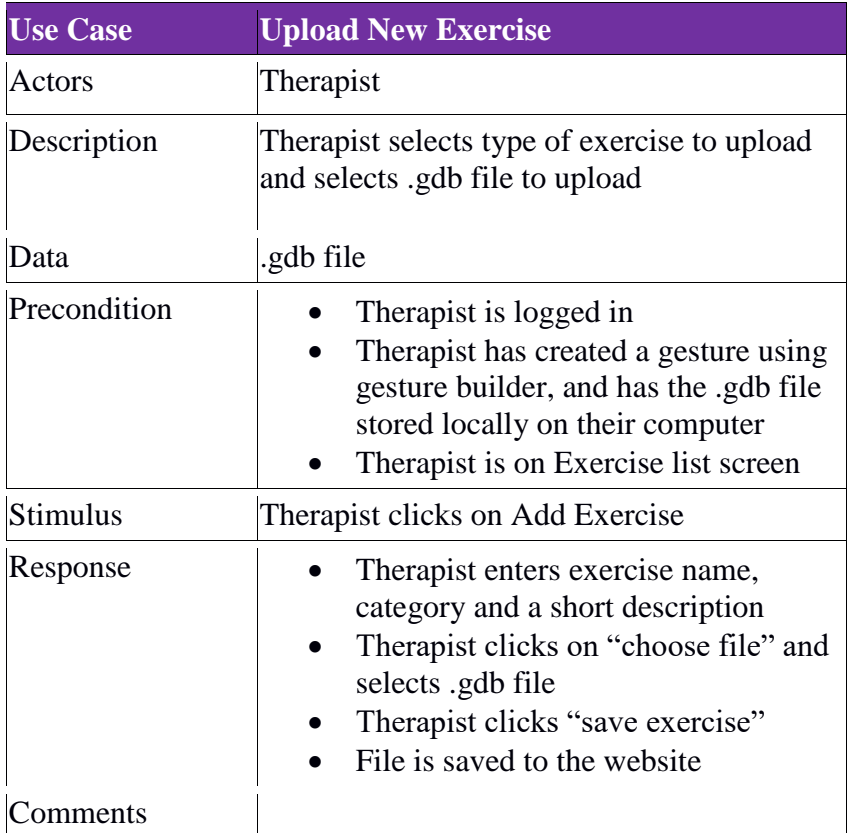

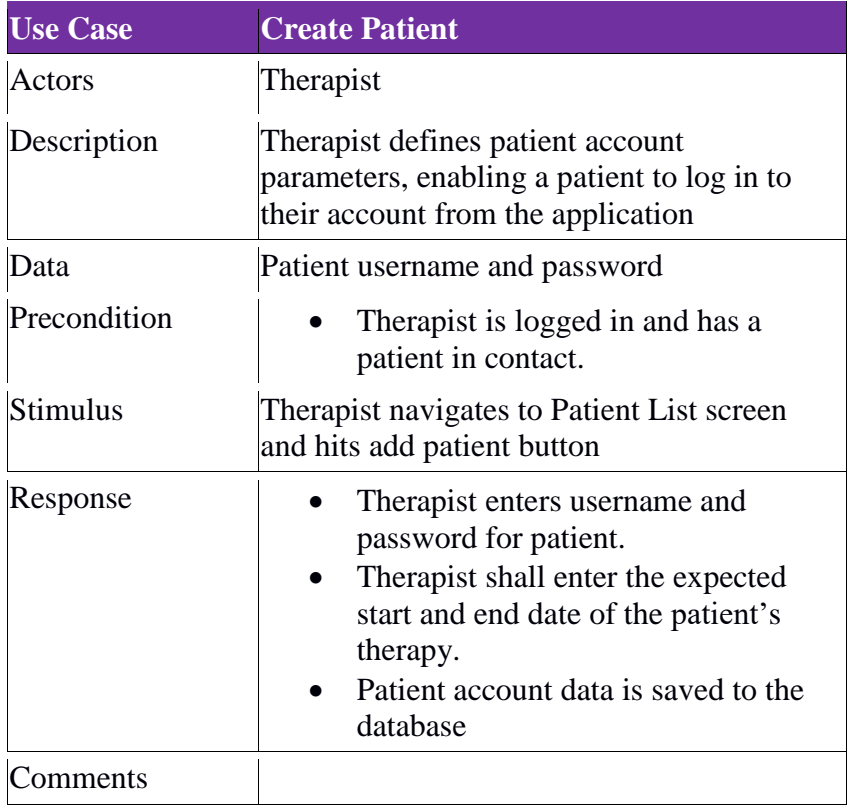

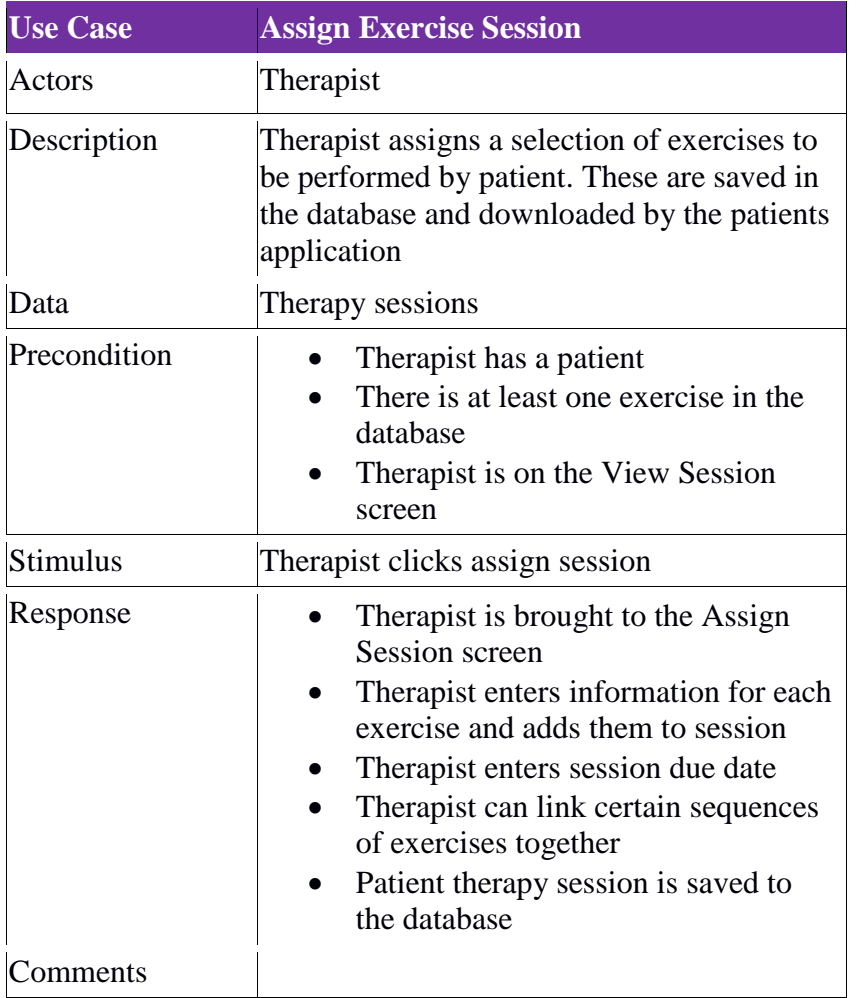

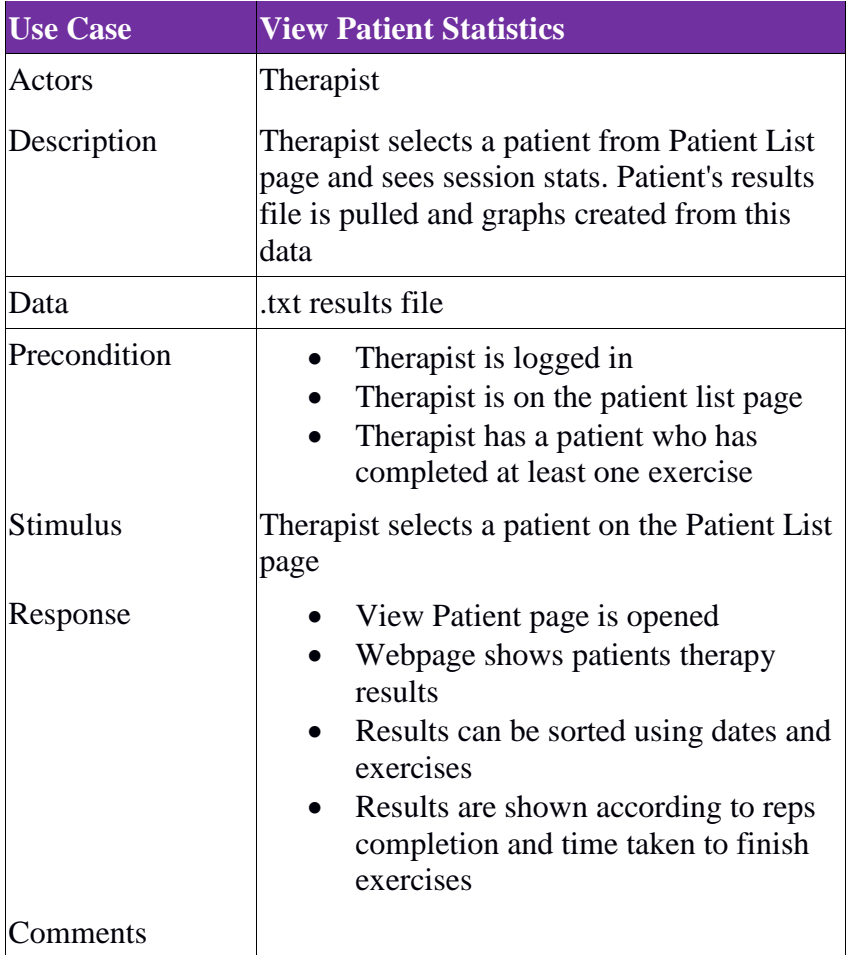

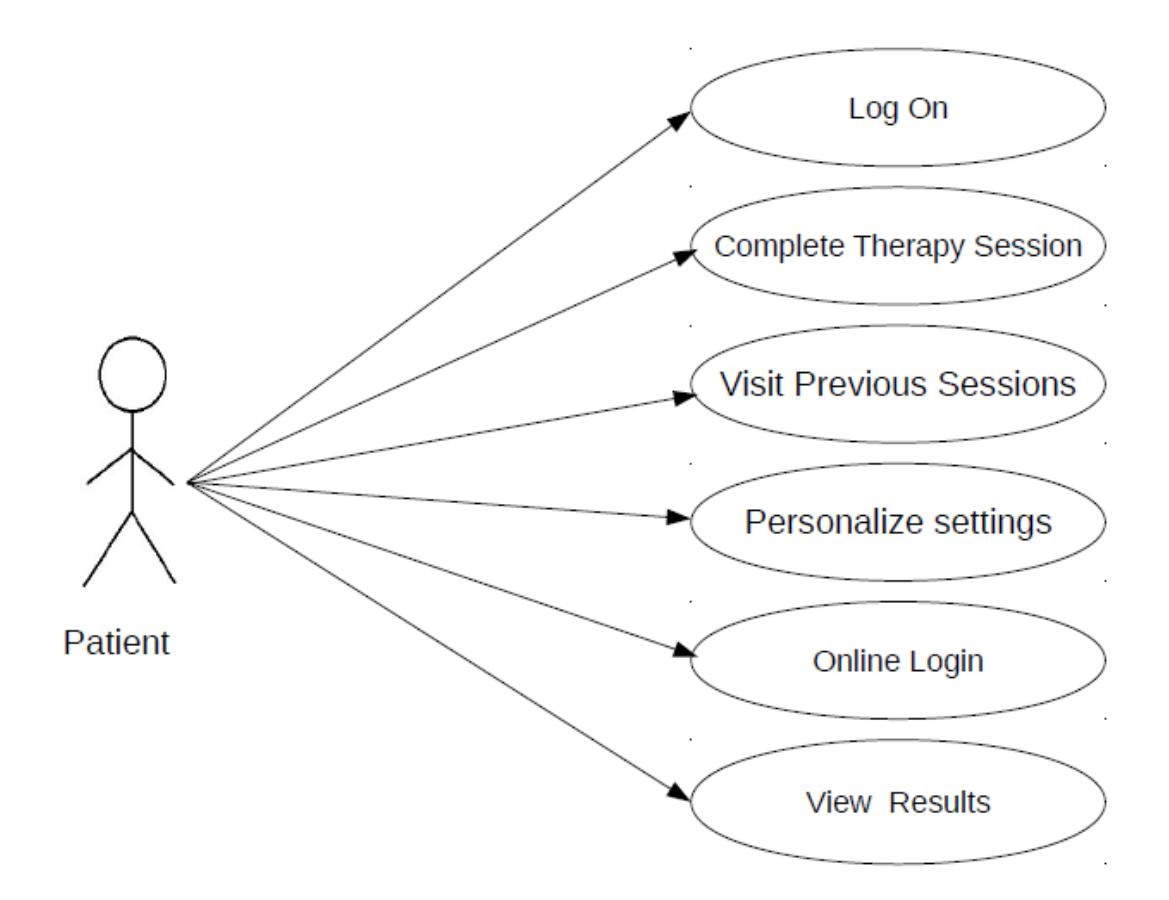

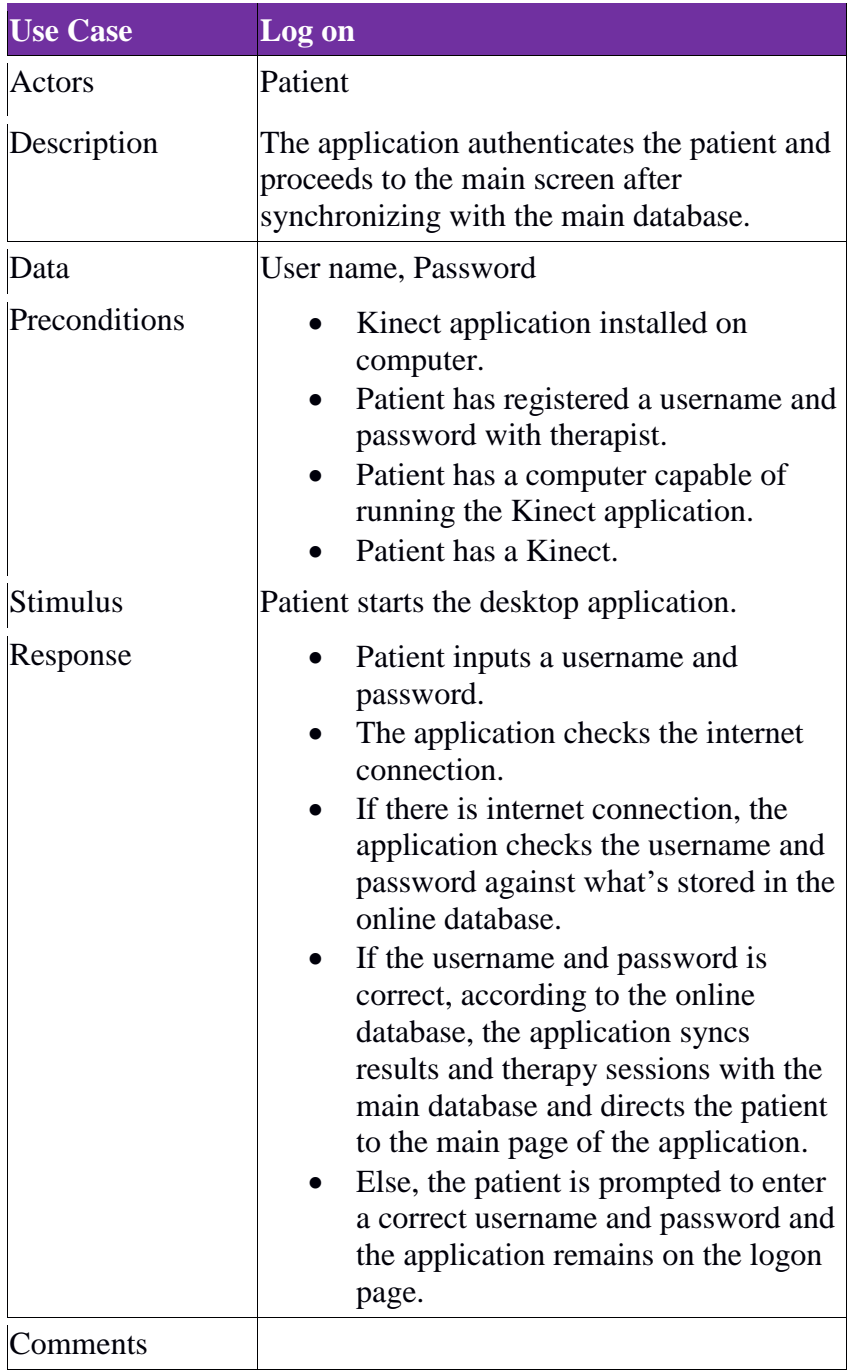

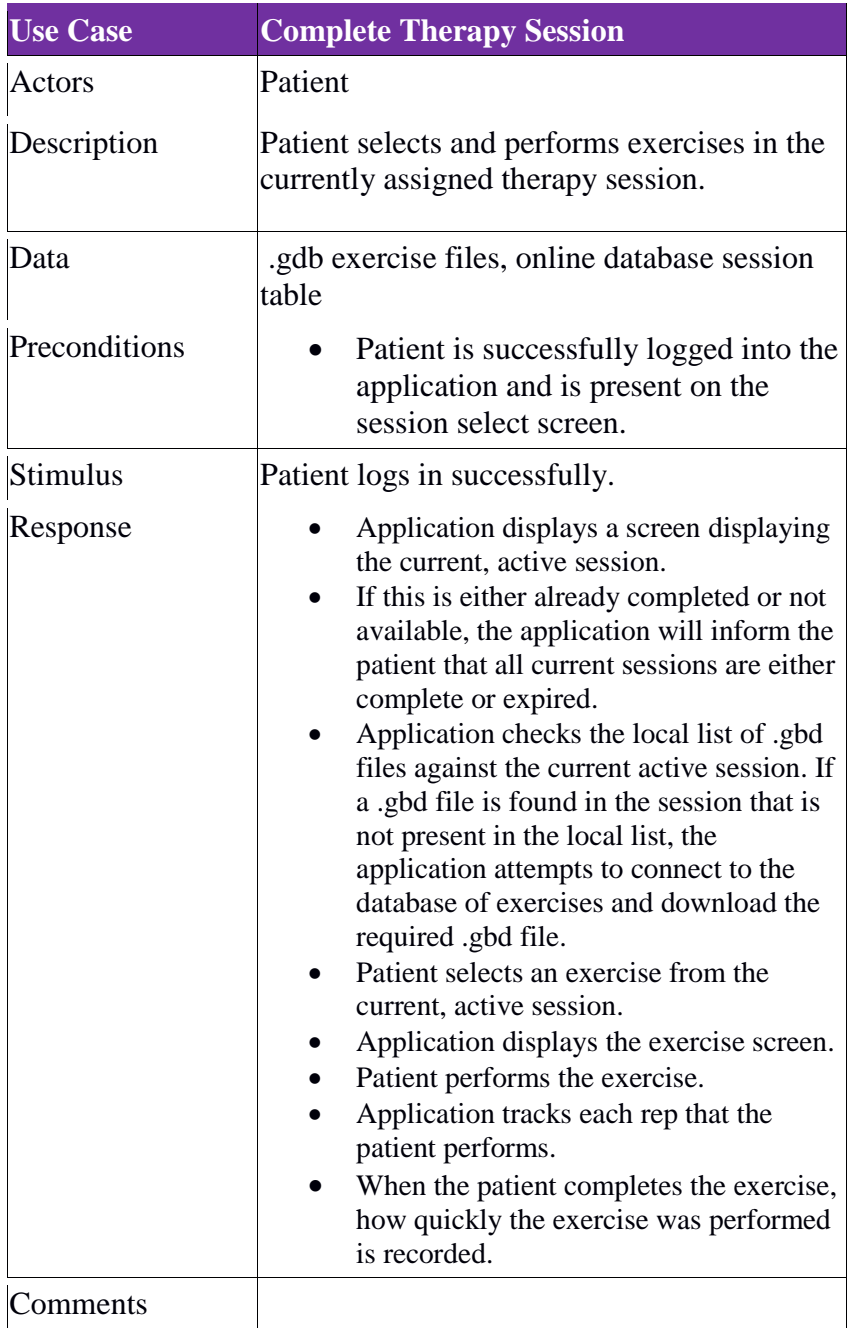

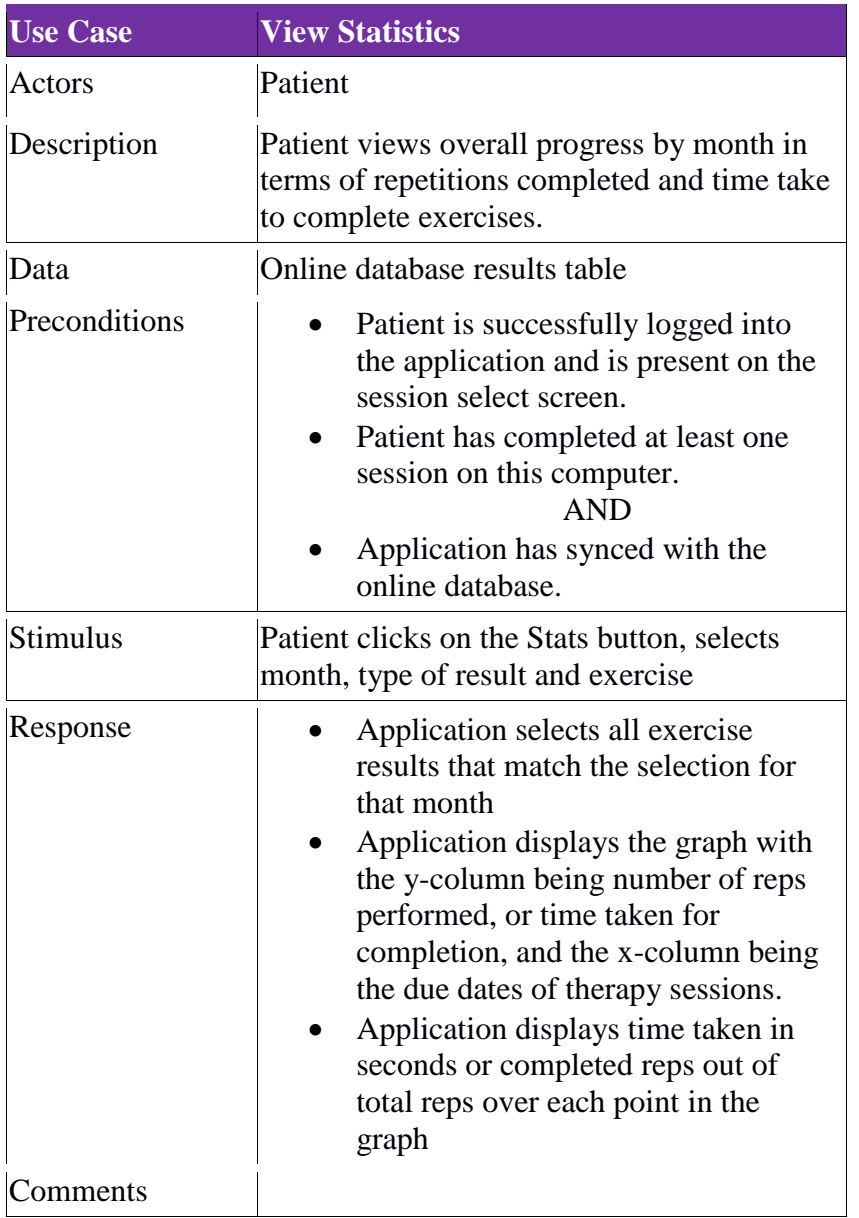

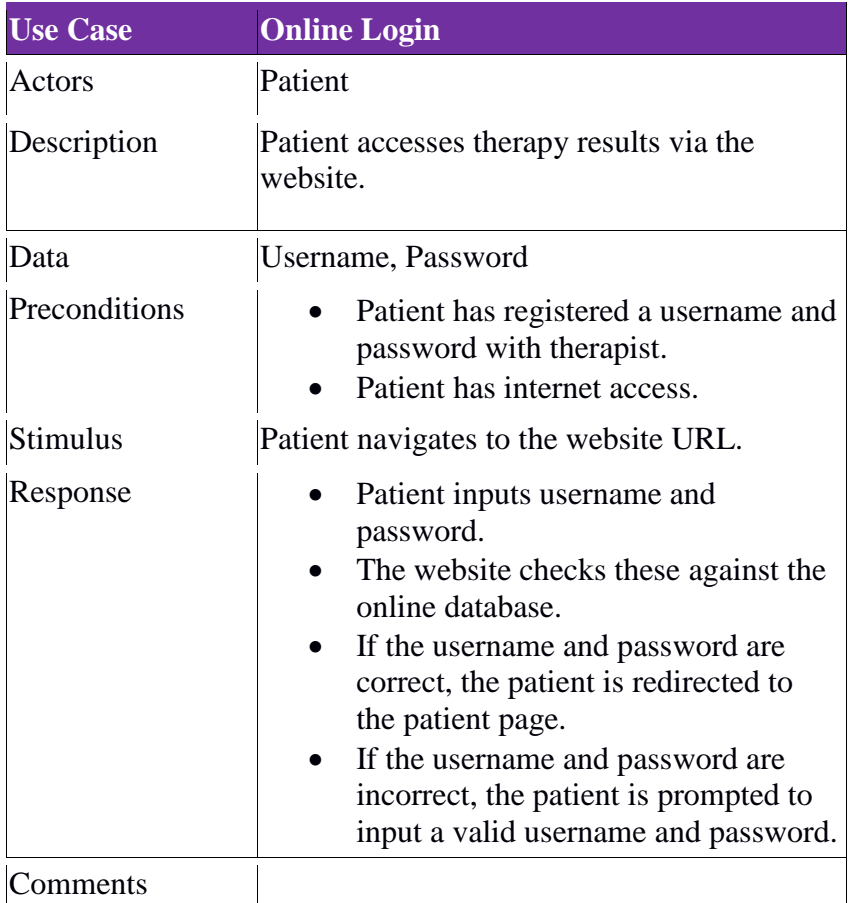

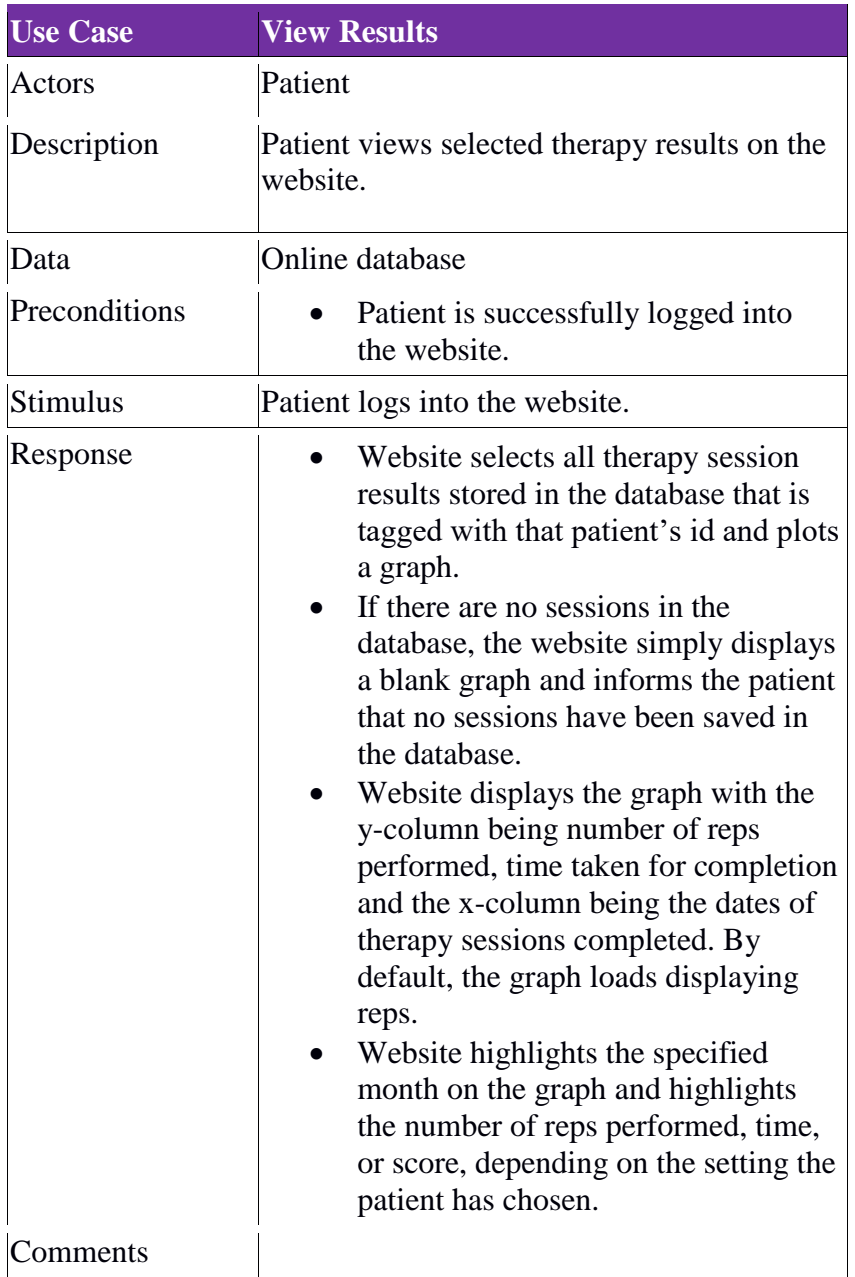

# <span id="page-32-0"></span>Appendix B: Prototype views

**Web Application Prototypes Admin Login Screen**

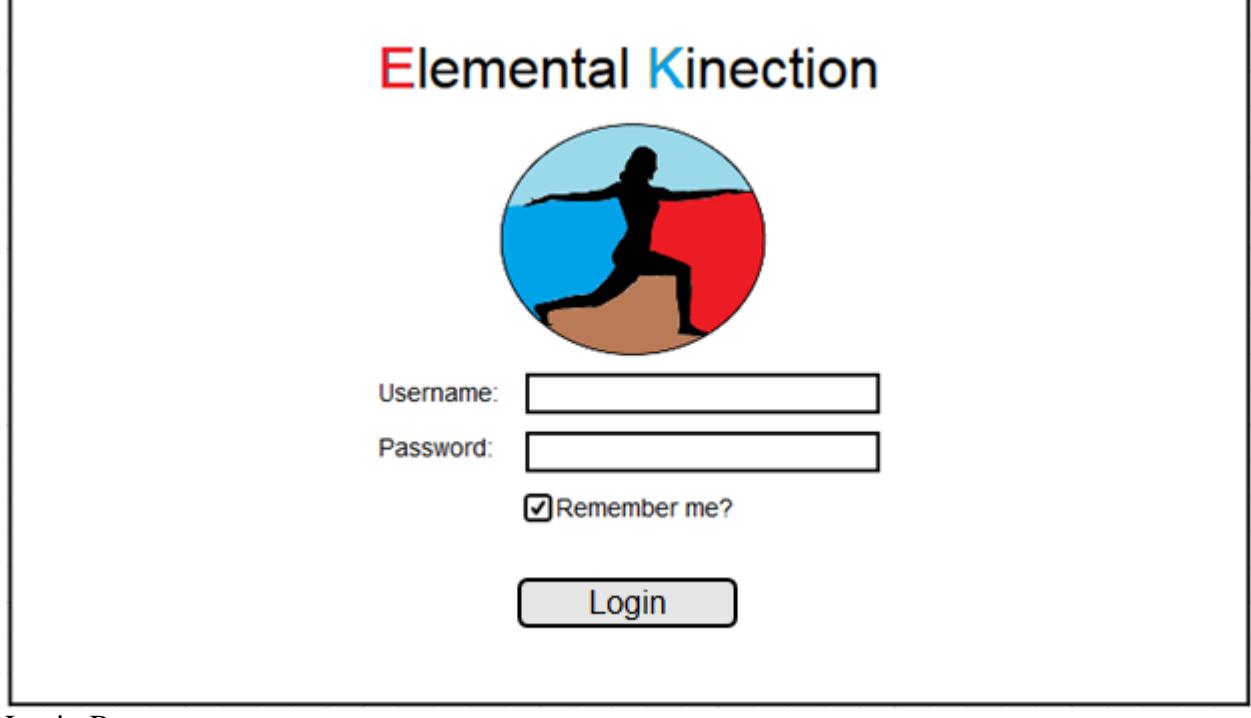

Login Button

For admin  $\rightarrow$  Admin Home Page

# **Admin Homepage**

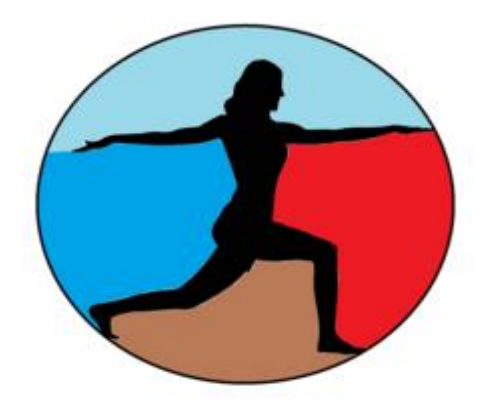

# Welcome Admin XYZ

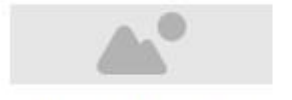

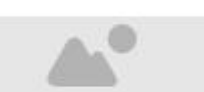

Add a Therapist

Add an Admin

**Admin – Create a Therapist**

# Add a Therapist

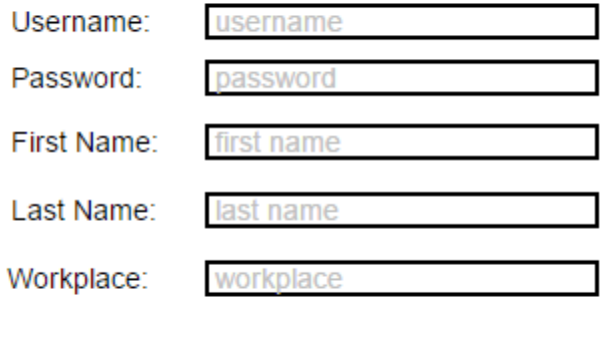

Create a Therapist  $\rightarrow$  Add therapist to database

#### **Admin – Create an Admin**

# Add an Admin

Create a Therapist

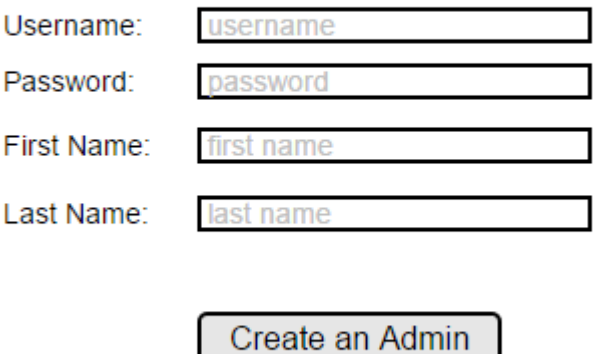

Create an Admin  $\rightarrow$  Add admin to database

# **Login Screen**

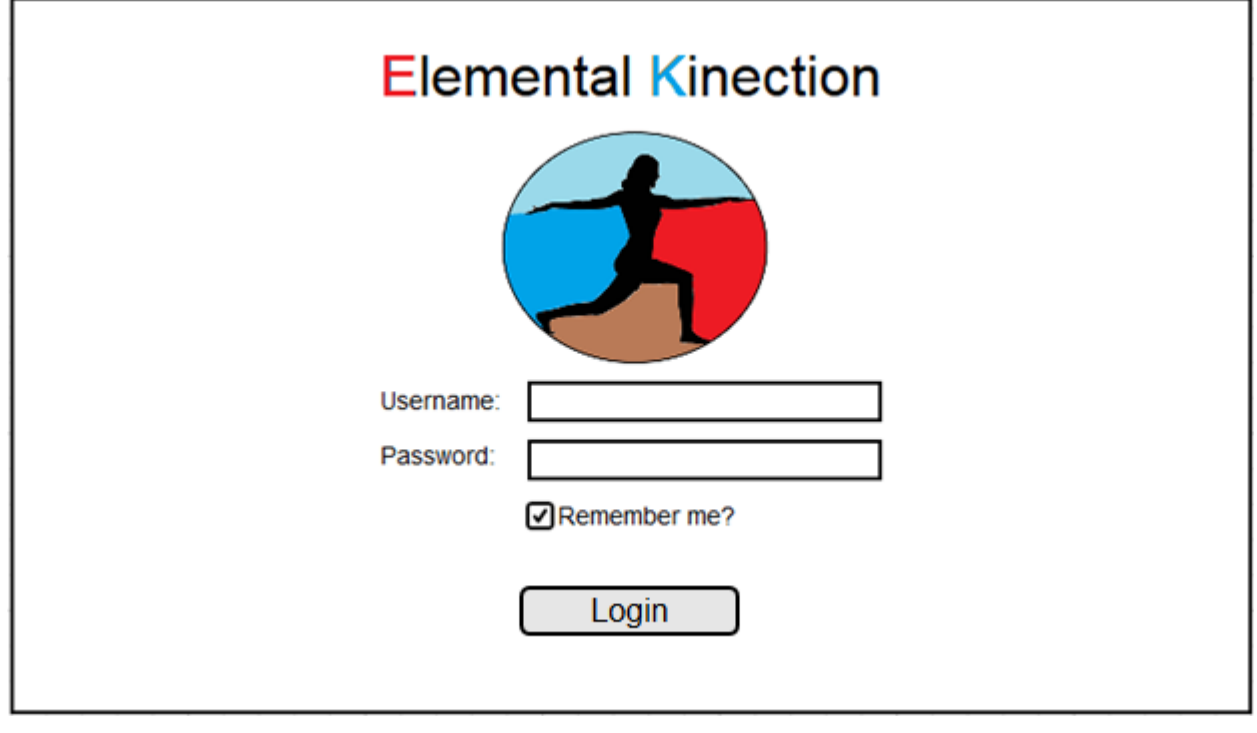

Login Button

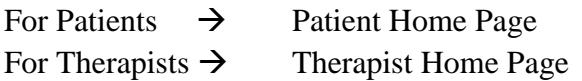

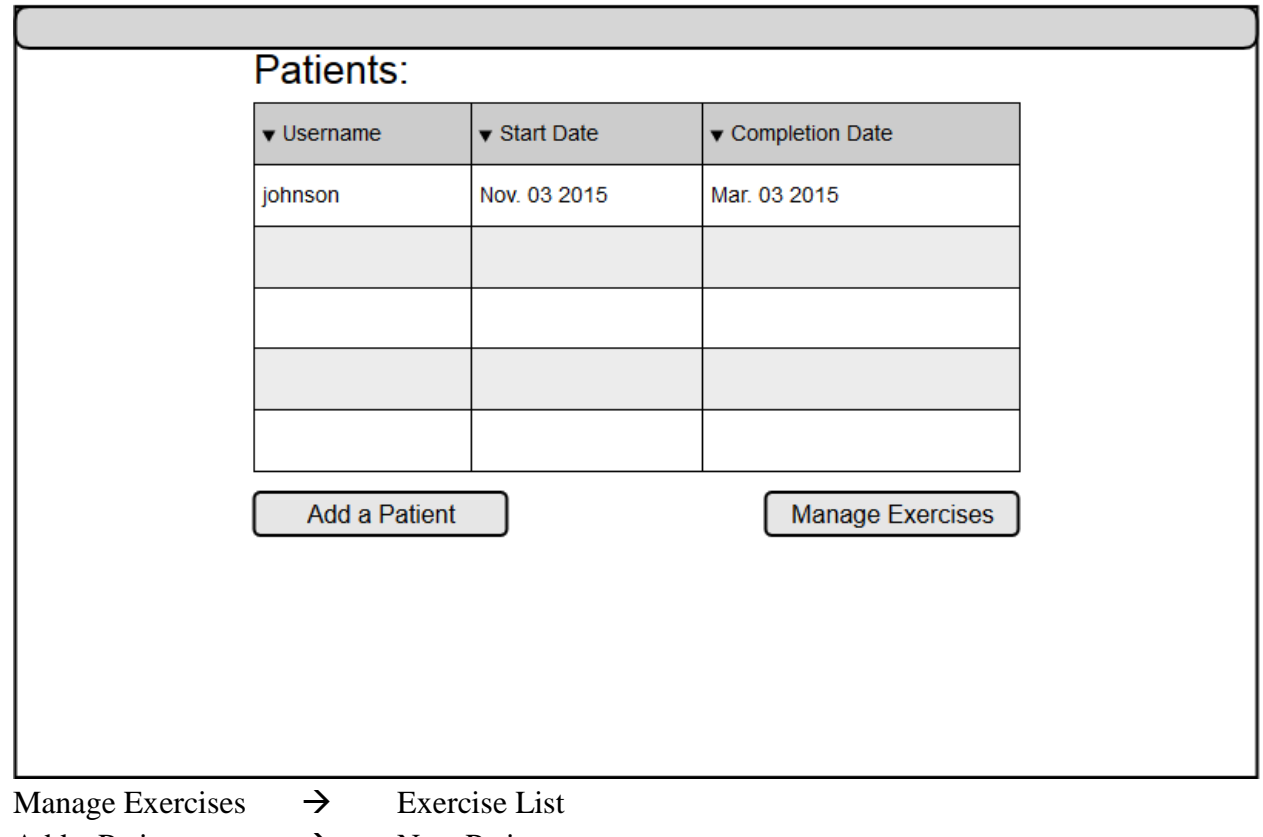

# **Therapist Home Page**

Add a Patient  $\rightarrow$  New Patient

# **Exercise List**

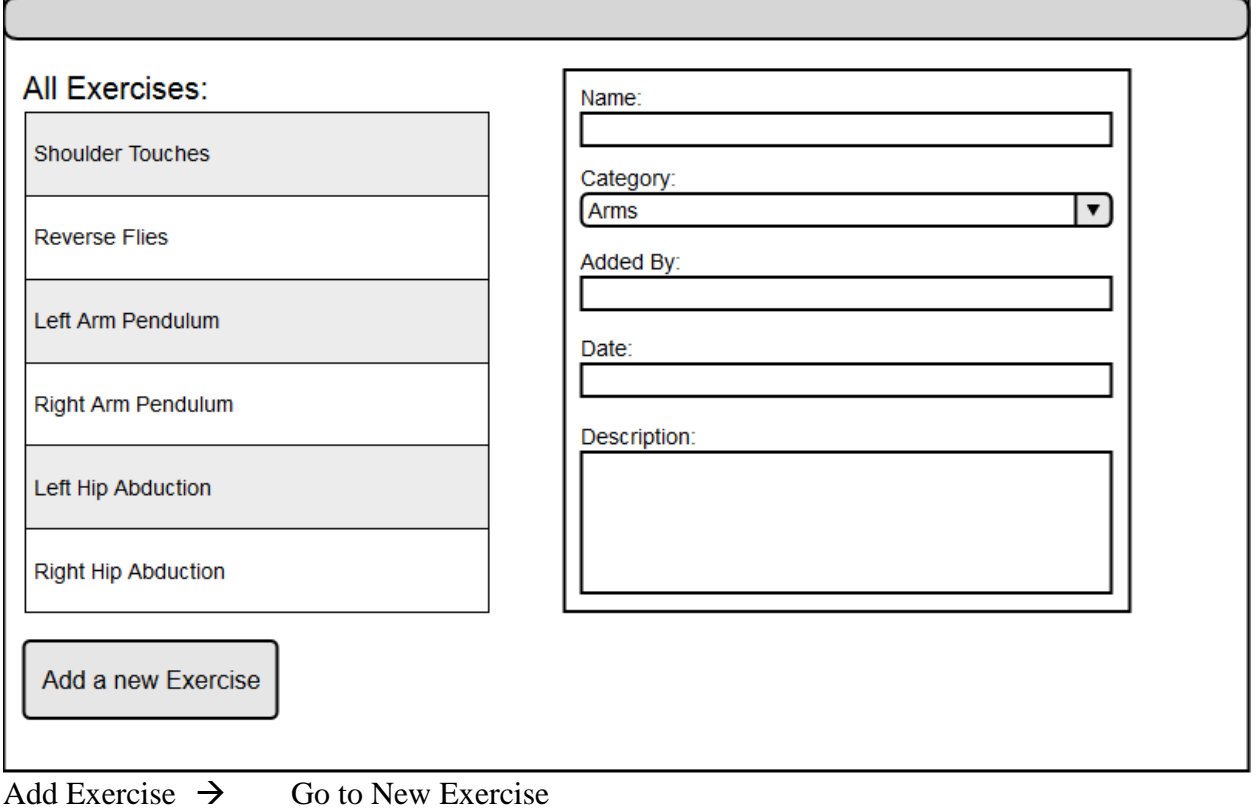

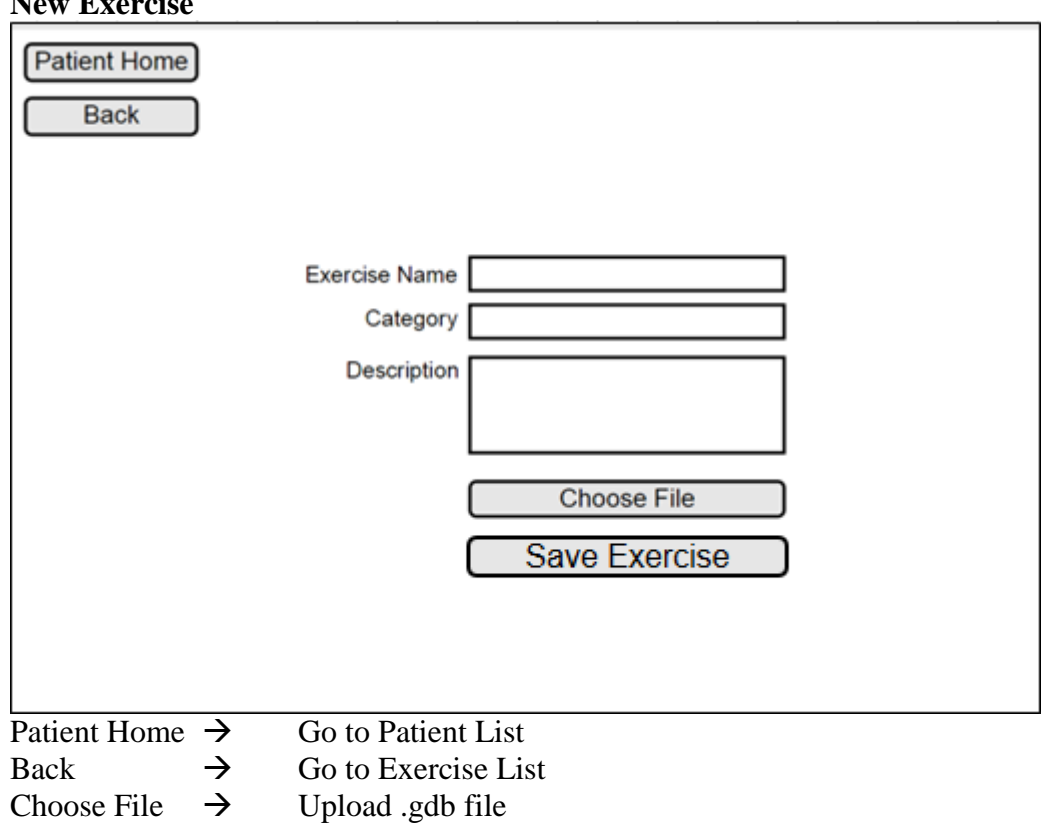

#### **New Exercise**

#### **Add New Patient**

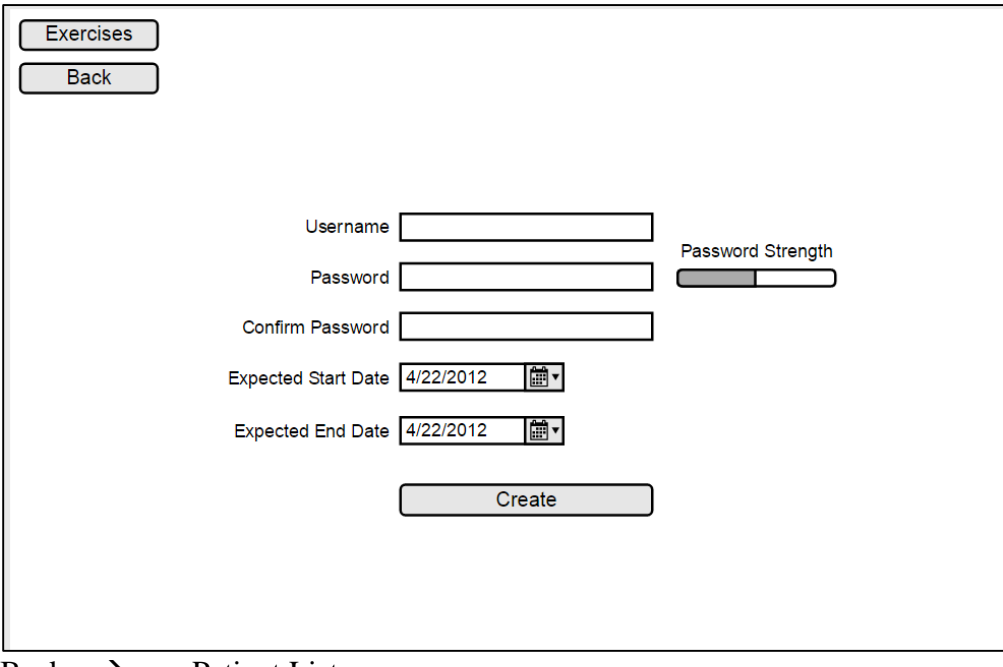

Back  $\rightarrow$  Patient List

Create  $\rightarrow$  Generate new patient account.

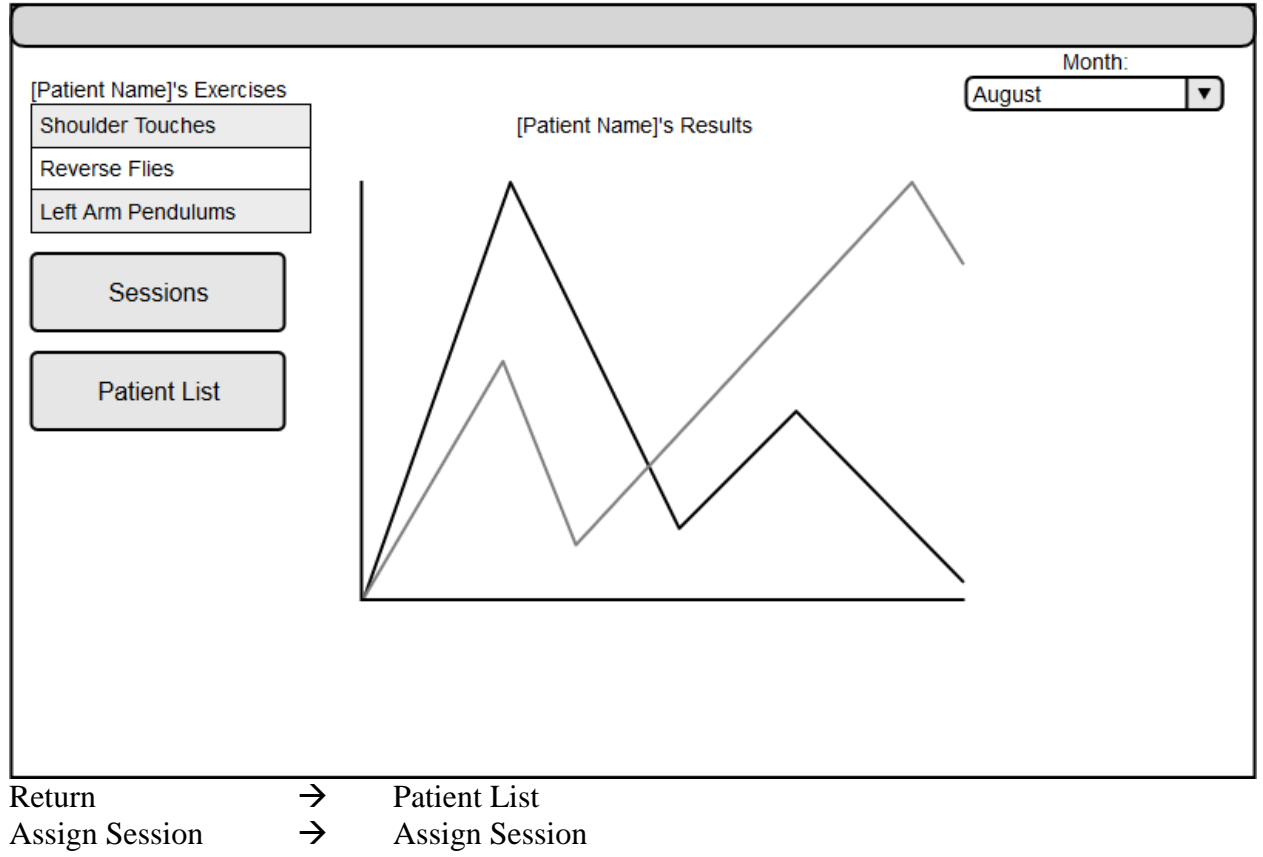

#### **View Patient**

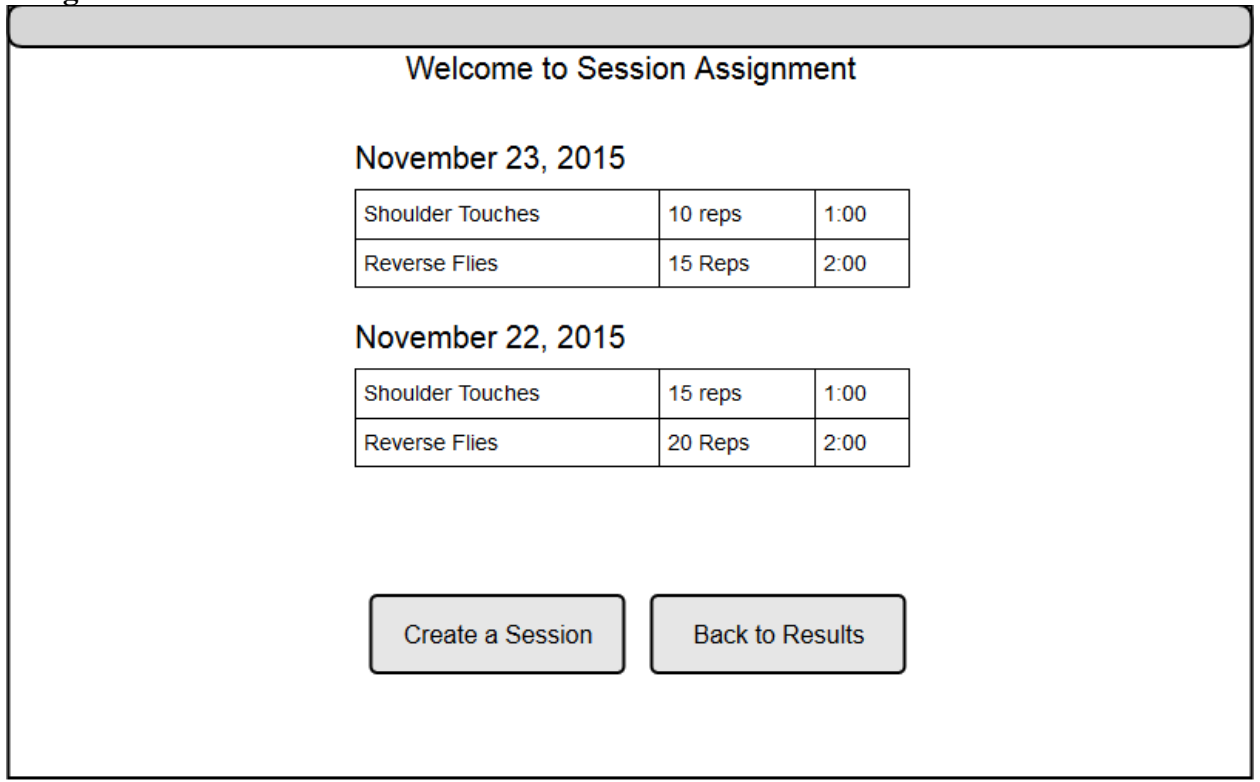

#### **Assign Session**

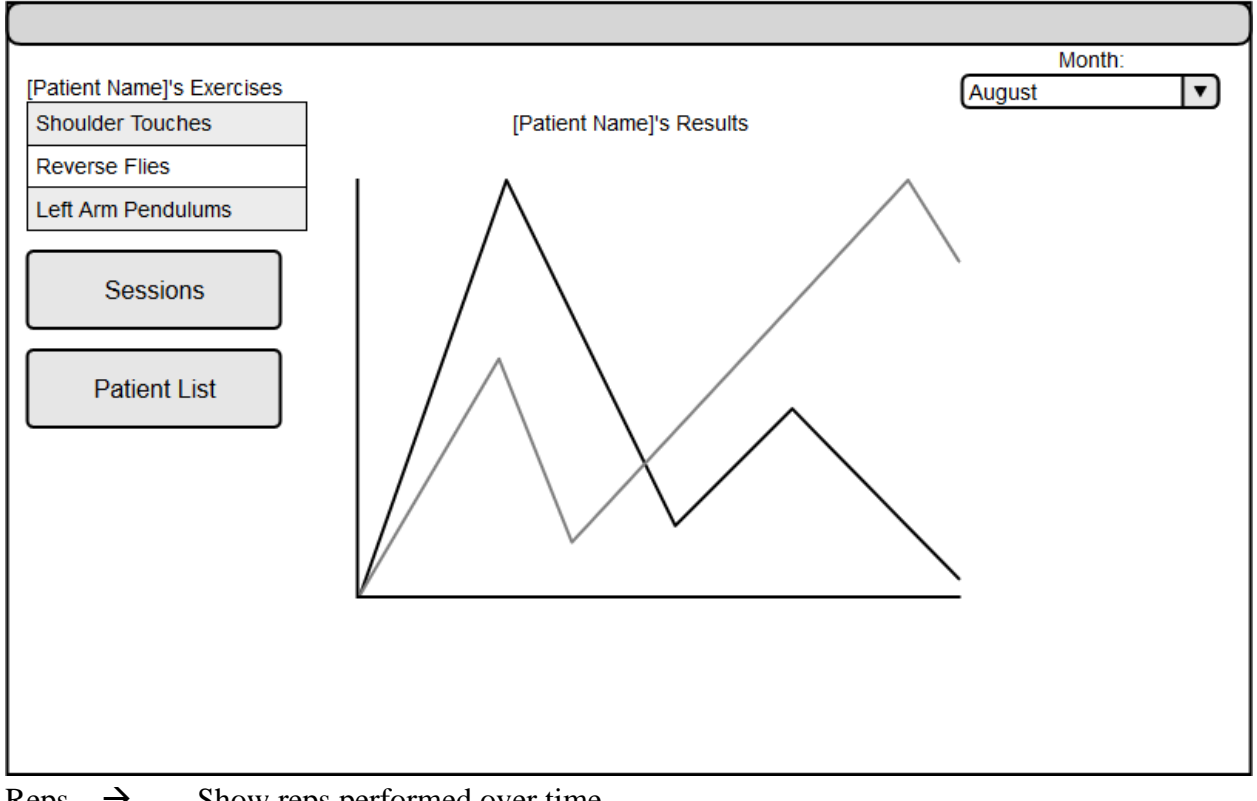

#### **Patient Home Page**

- Reps  $\rightarrow$  Show reps performed over time.
- Time  $\rightarrow$  Show time for exercises to be performed over time.
- Score  $\rightarrow$  Show score over time.

#### **Kinect Application Prototypes Login Screen**

r

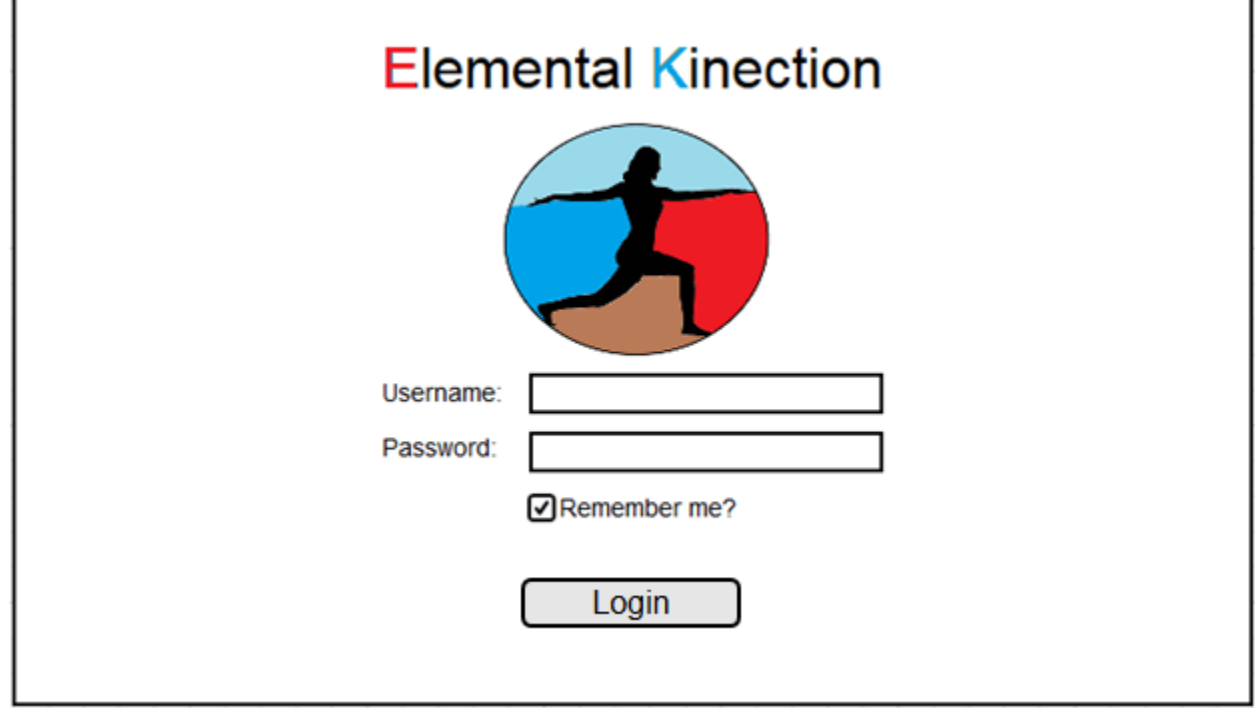

If connected to internet, goto main screen.

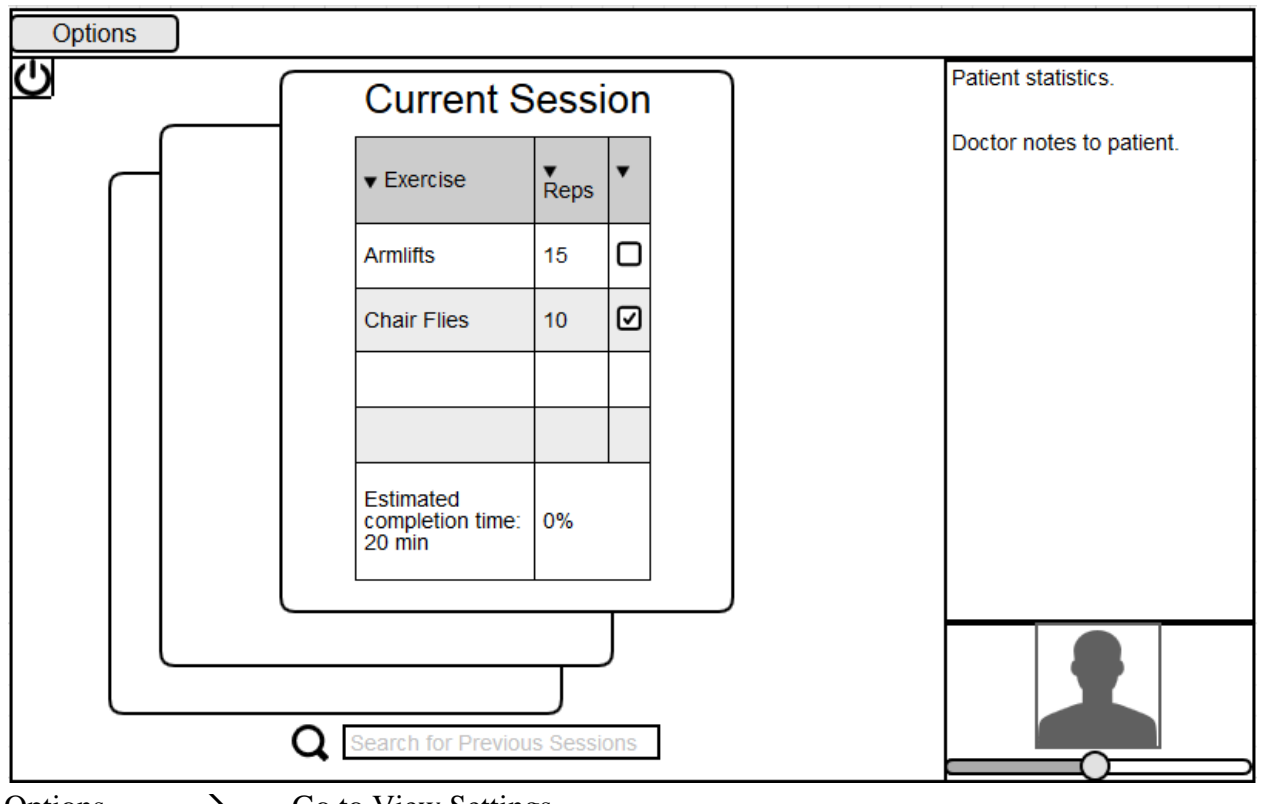

#### **Kinect Main Screen**

Options  $\rightarrow$  Go to View Settings Clicking on a previous card goes to view statistics.

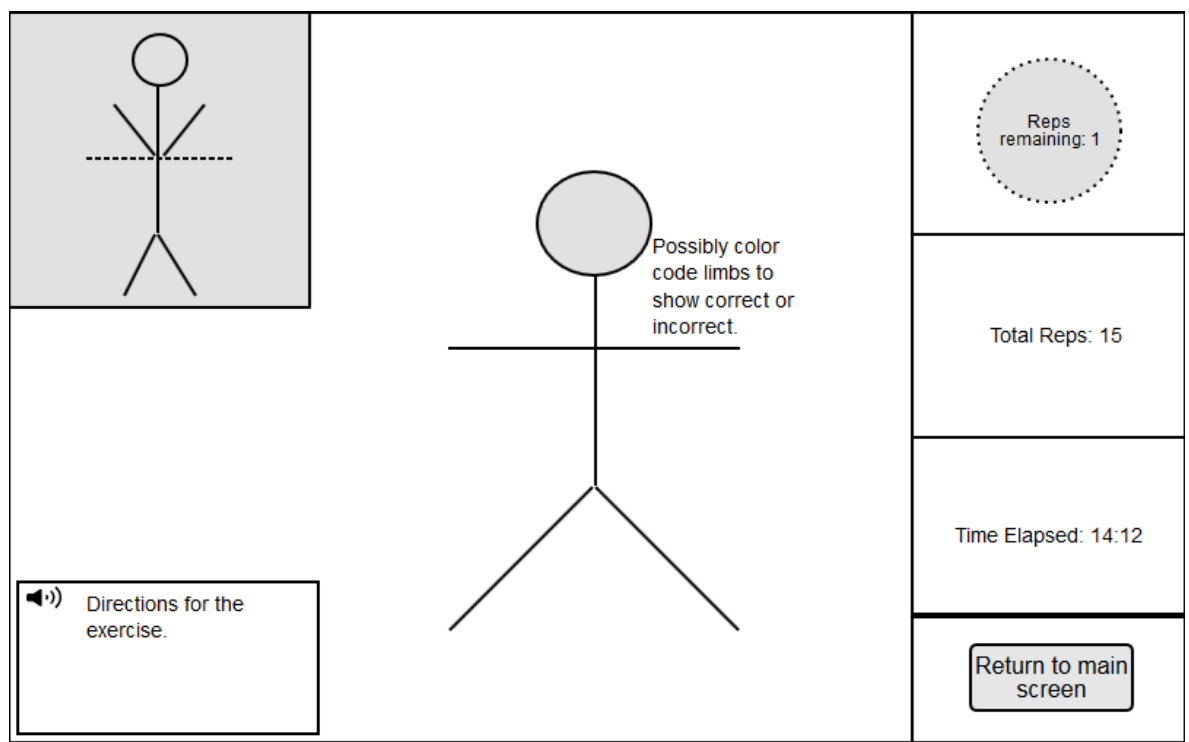

#### **Kinect Exercise Screen**

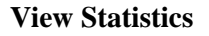

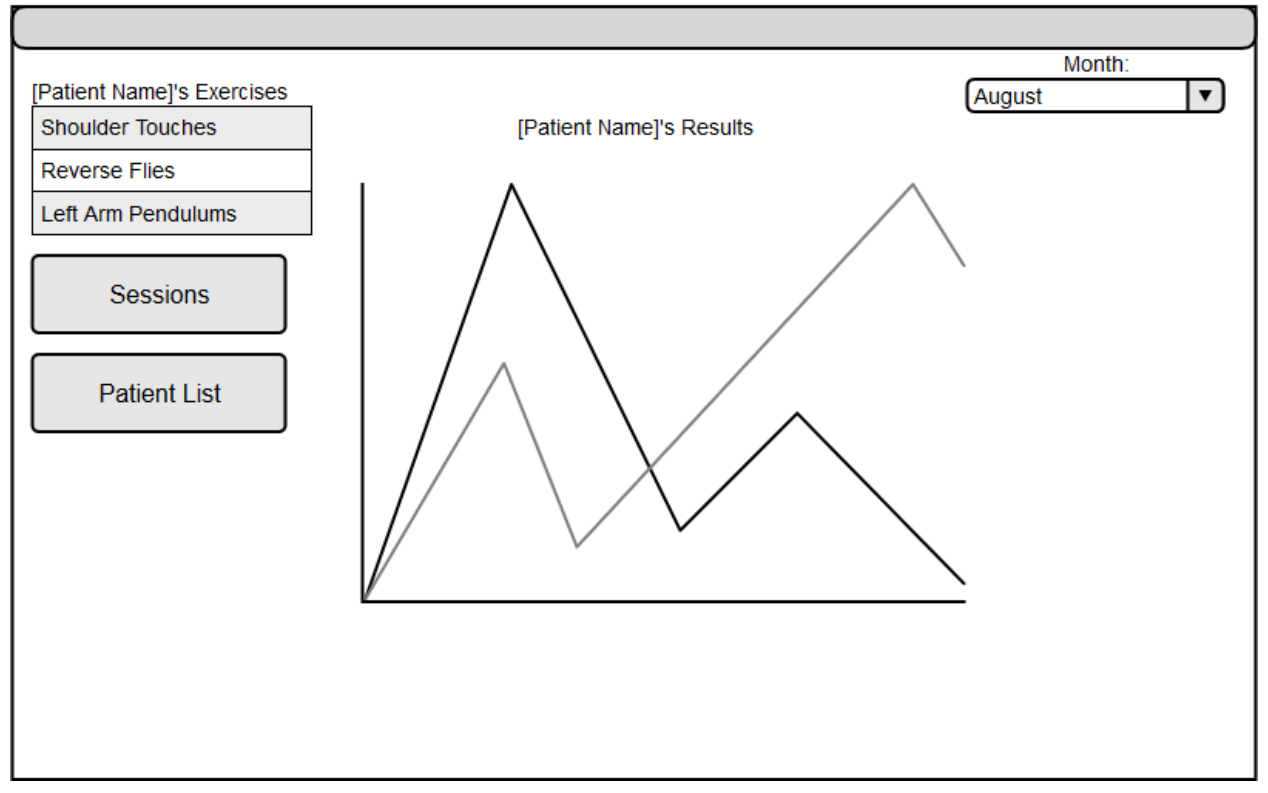